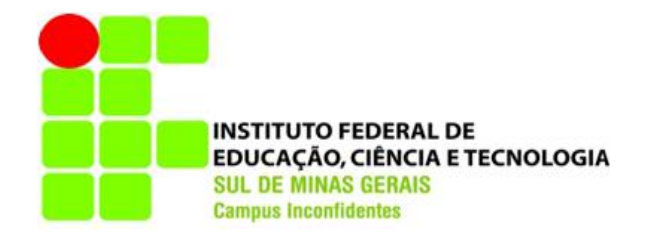

# **LEANDRO ANISIO DA SILVA COUTINHO**

# **MAPEAMENTO DE ÁREAS DE PRESERVAÇÃO PERMANENTE NA BACIA HIDROGRÁFICA DO RIBEIRÃO DAS FURNAS OU DA PITANGA – SUL DE MINAS GERAIS.**

**INCONFIDENTES-MG 2014**

## **LEANDRO ANISIO DA SILVA COUTINHO**

### **MAPEAMENTO DE ÁREAS DE PRESERVAÇÃO PERMANENTE NA BACIA HIDROGRÁFICA DO RIBEIRÃO DAS FURNAS OU DA PITANGA – SUL DE MINAS GERAIS.**

Trabalho de Conclusão de Curso apresentado como prérequisito de conclusão do curso de Graduação Tecnológica em Gestão Ambiental no Instituto Federal de Educação, Ciência e Tecnologia do Sul de Minas Gerais – Campus Inconfidentes, para obtenção do título de Tecnólogo em Gestão Ambiental.

Orientador: Prof º *D. Sc*. Angelo Marcos Santos Oliveira

### **INCONFIDENTES-MG 2014**

**LEANDRO ANISIO DA SILVA COUTINHO**

# **MAPEAMENTO DE ÁREAS DE PRESERVAÇÃO PERMANENTE NA BACIA HIDROGRÁFICA DO RIBEIRÃO DAS FURNAS OU DA PITANGA – SUL DE MINAS GERAIS.**

**Data de aprovação: \_\_\_ de \_\_\_\_\_\_\_\_\_\_2014**

**\_\_\_\_\_\_\_\_\_\_\_\_\_\_\_\_\_\_\_\_\_\_\_\_\_\_\_\_\_\_\_\_\_\_\_\_\_\_\_\_\_\_\_\_\_\_ Dsc. Angelo Marcos Santos Oliveira (IFSULDEMINAS – Câmpus Inconfidentes)**

**Msc. Marcio Luiz da Silva (IFSULDEMINAS – Câmpus Inconfidentes)**

**\_\_\_\_\_\_\_\_\_\_\_\_\_\_\_\_\_\_\_\_\_\_\_\_\_\_\_\_\_\_\_\_\_\_\_\_\_\_\_\_\_\_\_\_\_**

**Msc. Fernanda Aparecida Leonardi (IFSULDEMINAS – Câmpus Inconfidentes)**

**\_\_\_\_\_\_\_\_\_\_\_\_\_\_\_\_\_\_\_\_\_\_\_\_\_\_\_\_\_\_\_\_\_\_\_\_\_\_\_\_\_\_\_**

"Dedico esta monografia a minha família pela fé e confiança demonstrada, aos meus amigos pelo apoio incondicional, aos professores pelo simples fato de estarem dispostos a ensinar, ao meu orientador pela paciência demonstrada no decorrer do trabalho, enfim a todos que de alguma forma tornaram este caminho mais fácil de ser percorrido".

"[Faça uma reserva ambiental, as gerações futuras o \(a\) chamarão de benfeitor \(a\) da](http://kdfrases.com/frase/121774)  [humanidade, escreverão seu nome no mármore e por mil e mais mil anos esta será honra](http://kdfrases.com/frase/121774)  [e glória para seu planeta](http://kdfrases.com/frase/121774)".

[Carlos Tozetti](http://kdfrases.com/autor/carlos-tozetti)

### **AGRADECIMENTOS**

Agradeço a Deus pela oportunidade de estar realizando este trabalho, a minha família, pelo incentivo e colaboração, principalmente nos momentos de dificuldade.

Ao meu orientador por estar disposto a ajudar sempre.

Agradeço aos meus colegas pelas palavras amigas nas horas difíceis, pelo auxílio nos trabalhos e dificuldades e principalmente por estarem comigo nesta caminhada tornando-a mais fácil e agradável.

# **SUMÁRIO**

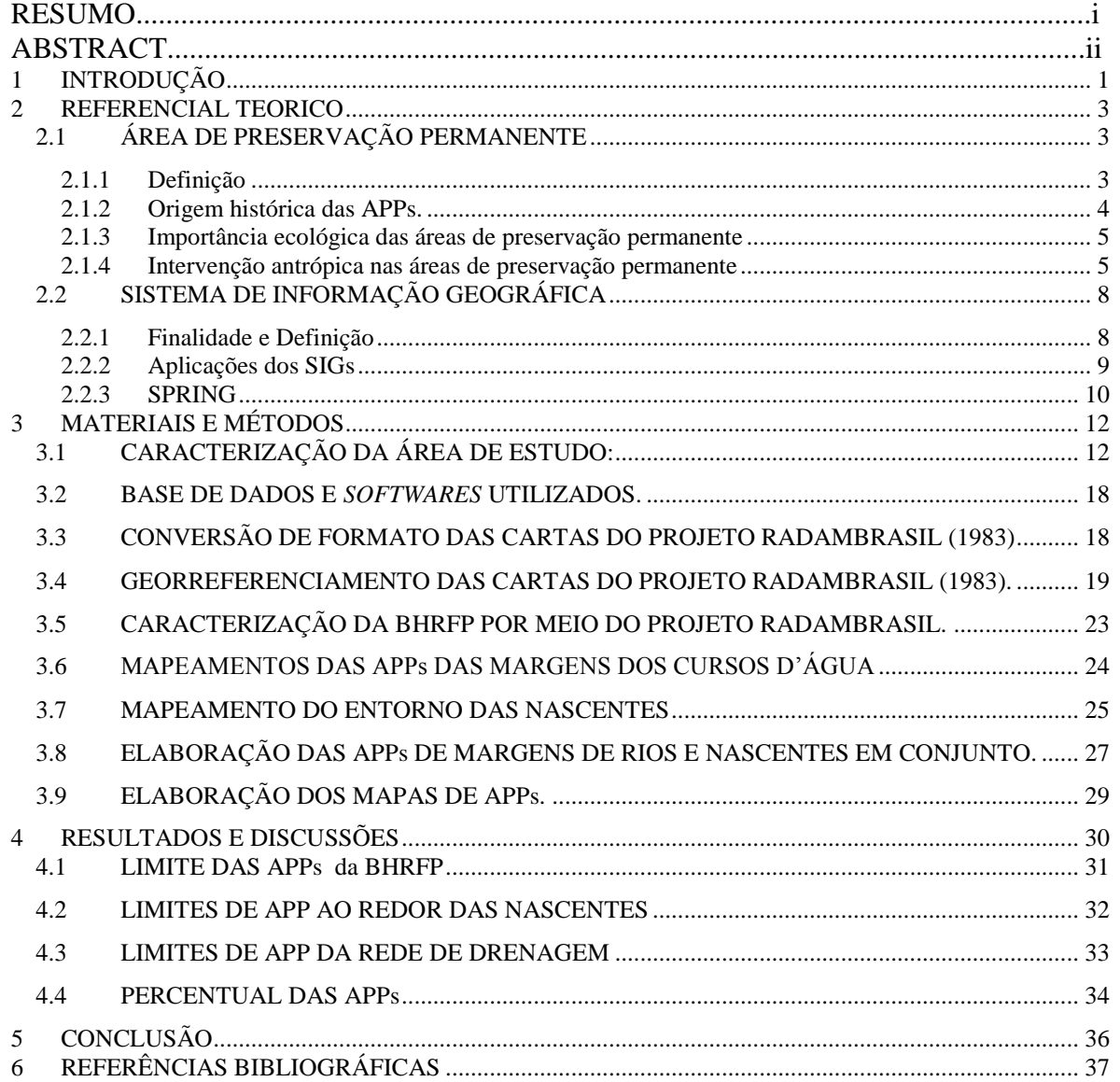

#### **RESUMO**

O mapeamento das áreas de preservação permanente (APP) da bacia hidrográfica do Ribeirão das Furnas ou da Pitanga (BHRFP), situada no extremo Sul de Minas Gerais teve o propósito de elaborar documentos de caráter cartográficos, para auxiliar as ações das autoridades ambientais responsáveis pela fiscalização das APPs, prevista na Lei Federal N.º 12.651/2012, onde são descritas nas resoluções do CONAMA N.º 302 e 303/2002. Este trabalho mapeou dois tipos de APPs definidas pela legislação vigente, sendo elas: 1) entorno das nascentes (APP-1), 2) margens dos cursos d'água (APP-2). O estudo foi realizado através de um sistema de informação geográfica de acordo com as seguintes etapas: 1º) georreferenciamento das bases de dados; 2º) caracterização da BHRFP; 3º) delimitação das APPs de margens de curso d'água e entorno das nascentes; 4º) elaboração dos mapas de APPs. A BHRFP possui uma área de 105,4514 km², sendo 11,6041 km² referentes às margens dos cursos d'água e 1,3667 km² às nascentes, contribuindo em 12,30% de área de preservação permanente dentro da bacia. Este trabalho vem contribuir para a melhor gestão da BHRFP, oferecendo à sociedade e aos órgãos ambientais ferramentas úteis para o cumprimento e a fiscalização do código florestal brasileiro.

**Palavras - chave:** Geoprocessamento, Bacia hidrográfica, Área de preservação permanente, Legislação ambiental, Sistema de informação geográfica.

#### **ABSTRACT**

The mapping of permanent preservation areas (PPAs) of the watershed of Ribeirão das Furnas or Pitanga (WRFP),located in the extreme south of Minas Gerais had the purpose to elaborate character cartographic documents in order to support the actions of environmental authorities responsible for the supervision of PPAs, foreseen to the Federal Law N.º 12.651/2012 and described in CONAMA resolutions N.º 302 e 303/2002. This study mapped two types of PPAs defined by legislation such as: 1) around the springs (PPA-1), 2) Riversideof watercourses (PPA-2). The study was done using a geographic information system according to the following steps: 1º) geo-referencing of databases; 2º) characterization of WRFP; 3º) delimitation of PPAs of margins watercourse and around the springs; 4º) elaborations of PPAs maps. The WRFP has an area of 105.4514 km ², with 11.6041 km ² referringto the riverside of watercourses and 1.3667 km ² to the spring, contributing 12.30% of permanent preservation areas inside the riverbasin. This study contributes to better management of WRFP offering to the society and environmental agencies useful tools for the implementation and supervision of Brazilian forest code.

**Key-words:** Geoprocessing, catchment area of permanent preservation, environmental law, Geographic information system.

### <span id="page-9-0"></span>**1 INTRODUÇÃO**

A ideia de se conservar uma área de preservação permanente (APP) é de extrema importância ecológica, seja ela coberta ou não por vegetação nativa, pois as APPs tem a função de preservar os recursos hídricos, a paisagem, a estabilidade geológica, a biodiversidade, o fluxo gênico de fauna e flora, proteger o solo e assegurar o bem estar das populações humanas (Brasil, 2001).

Atualmente, a legislação relacionada às APPs, vem sendo desrespeitada causando impactos ao ambiente e comprometendo a sobrevivência das gerações futuras. Essas áreas são de grande importância ecológica, e a sua utilização sem autorização pelo órgão competente constitui em crime ambiental, com penalidades e processo criminal.

Assim, o método de identificação de APP irá contribuir tanto para os órgãos ambientais, responsáveis pela fiscalização, quanto para os produtores rurais e setores ligados à construção civil e indústrias, que necessitam saber a localização das APPs para administrar os seus empreendimentos em conformidade com a legislação ambiental.

Com estas observações, o mapeamento das APPs da BHRFP (bacia hidrográfica do Ribeirão das Furnas ou Pitangas), localizada no extremo Sul de Minas Gerais, é um mecanismo de apoio aos órgãos ambientais no monitoramento dos limites impostos pela Lei Federal N.º 12.651/2012 (Novo Código Florestal Brasileiro).

Cowen (1988) sugere a utilização dos Sistemas de Informações Geográficas (SIG) como uma ferramenta que pode ser empregada para realizar a demarcação das APPs,

como sendo uma tecnologia viável e poderosa de recuperação, transformação e exibição de dados espaciais.

As APPs são previstas na Lei Federal N.º 12.651/2012, e descritas nas resoluções do CONAMA N.º 302 e 303/2002, dentre outras os seguintes tipos de APPs: 1) margens dos cursos d'água, 2) entorno das nascentes e suas áreas de contribuição, 3) encostas ou elevações com declividade superior a 45º, 4) terço superior dos morros e 5) ao longo das linhas de cumeada, no terço superior das sub-bacias.

Vários trabalhos tem comprovado que estas áreas vêm sofrendo alteração em função das atividades antrópicas, por outro lado, a quantificação destes tipos de APPs, revelando o significativo percentual delas em relação à área total da bacia, vem mostrando a necessidade deste debate por parte da sociedade e dos órgãos ambientais responsáveis pela sua fiscalização.

O contexto da Bacia Hidrográfica do Ribeirão das Pitangas não é diferente, assim justifica-se a quantificação destas áreas com o intuito de subsidiar as políticas de desenvolvimento ambiental, econômico e social nesta região do Sul de Minas Gerais.

Neste trabalho foram quantificadas as APPs relacionadas às margens dos cursos d'água e ao entorno das nascentes com o objetivo de obter o mapeamento cartográfico da BHRP, Estruturar a base de dados no Sistema de Informação Geográfica (SIG) pelo *software* SPRING, do Instituto Nacional de Pesquisas Espaciais (INPE), por meio de técnicas de SIG.

### <span id="page-11-0"></span>**2 REFERENCIAL TEORICO**

### <span id="page-11-1"></span>2.1 ÁREA DE PRESERVAÇÃO PERMANENTE

#### <span id="page-11-2"></span>2.1.1 Definição

Conceituam-se as APPs como sendo as áreas protegidas pela Lei Federal N.º 12.651/2012, com objetivo de preservar os recursos hídricos e de finalidade relevante na questão ambiental, contribuindo nos aspectos sociais, econômicos e ambientais.

As APPs dentre outras são as áreas marginais ao longo dos corpos hídricos com uma faixa mínima de 30 metros de largura, áreas no entorno de nascentes, em lagos e reservatórios de águas com uma faixa ao seu entorno de no mínimo 50 metros, áreas de solos encharcados, áreas com declividades superiores a 45º em suas encostas, áreas situadas em topos de morros serras ou montanhas e em bordas de tabuleiros ou chapadas em projeções horizontais e com margem mínima de 100 metros de acordo com Rufino et al., (2010).

Segundo Wammes et al., (2007) as áreas de preservação permanente foram constituídas como uma forma de atuar na mitigação dos impactos causado pela ação antrópica, tendo como objetivo a função de regular o fluxo de água, sedimentos e nutrientes, contribuindo para a estabilização do ecossistemas às margens dos corpos hídricos, lagos e nascentes, minimizando o processo de carreamento de sedimentos nos recursos hídricos e favorecendo a infiltração do escoamento superficial.

### <span id="page-12-0"></span>2.1.2 Origem histórica das APPs.

De acordo com Ribeiro (2011), as APPs impostas na legislação e que vigora até os dias atuais, foram criadas pela Lei Federal N.º 4771 em 16 de setembro de 1965 no qual fundou o novo código florestal, proposta pelo Marechal e Presidente Humberto de Alencar Castello Branco, segundo consta no Diário Oficial dos Estados Unidos do Brasil N.º 117, ano CIII, Seção I, Parte I. Esta lei levou à mudança do Decreto N.º 23.793 de 1934, que constituiu o Código Florestal no governo de Getúlio Vargas de 1934.

O primeiro código florestal tratado em 1934 apresentava uma ideologia voltada à preservação ambiental, a qual visava à conservação das funções básicas dos ecossistemas naturais se referindo à preservação das vegetações nativas, e não só daquelas que favoreciam ao extrativismo, conforme pode observar nos dizeres de Ribeiro (2011).

A origem do novo código florestal constituído em 1965, de acordo com os estudos de Ribeiro (2011), pode ser identificada a partir do ano de 1961, através de um trabalho proposto por um grupo que visava uma nova Política Florestal, a textualização do projeto de lei foi concluída em 1962, constituída por 39 artigos e originando a Lei N.º 4.771, sendo aprovada após três anos, ou seja, em 1965.

A ideologia do novo código florestal promulgado em 1965 visou à proteção de diversos elementos naturais, onde não abrangesse apenas a questão da vegetação nativa nas florestas, assim, percebido no código florestal anterior, como expressado por Ribeiro (2011), O novo código florestal foi mais além, mostrando a preocupação da preservação dos recursos hídricos e em outras áreas de suprema importância ecológica, tais como, as áreas com alta declividade, em diferentes tipos de relevo, nas zonas costeiras, dentre outros. Com tudo, o projeto do novo código florestal resumiu em 50 artigos, com aperfeiçoamentos e adaptações, sendo o primeiro código florestal composto por 101 artigos em 1934.

Atualmente o código florestal vigente é a Lei Federal N.º 12.651/2012 recentemente assinada pela presidente da Republica Federativa do Brasil Dilma Rousseff.

#### <span id="page-13-0"></span>2.1.3 Importância ecológica das áreas de preservação permanente

As APPs foram criadas com o intuito de proteger o ambiente natural em sua forma original, tendo em vista a preservação de sua vegetação predominante, sem que haja a intervenção antrópica, contribuindo na mitigação dos efeitos erosivos, na lixiviação dos solos, na regularização do fluxo hídrico, na diminuição do efeito de assoreamento nos corpos hídricos e em reservatórios, proporcionando benefícios à fauna. (Costa et al.,1996 apud CASTELANI, 2007.)

Nascimento et al.,(2005) dizem que o desmatamento da vegetação afeta a qualidade de vida das populações, pois prejudica os recursos hídricos influenciando de modo negativo na estabilização ambiental das áreas drenadas pelas bacias hidrográficas.

A necessidade de uma atenção específica às APPs decorre da sua importância para a preservação da qualidade dos recursos hídricos, da flora e fauna e dos efeitos advindos pela falta de proteção das áreas em questão. As áreas expostas às ações erosivas proporcionam o assoreamento dos corpos hídricos, assim, pode-se afirmar que as APPs são áreas extremamente delicadas capazes de conservar o solo e de preservar os recursos hídricos contribuindo com o bem estar da população.

As APPs com sua vegetação nativa intacta e seus limites respeitados pela intervenção antrópica, produzem áreas de refúgio e abrigo para os animais silvestres, que contribuem com a biodiversidade, com a paisagem cênica da área e favorece o controle biológico.

<span id="page-13-1"></span>2.1.4 Intervenção antrópica nas áreas de preservação permanente

Embora o "título" APP aponte para uma área de extrema proteção ambiental e caracterize um significado de proibição, a intervenção antrópica poderá ser concedida pelos órgãos públicos responsáveis, desde que amparada pela resolução n.º 369, de 28 de março de 2006, que dispõe sobre os casos excepcionais, de utilidade pública, interesse social ou baixo impacto ambiental, o que possibilitam a intervenção ou supressão de vegetação em Área de Preservação Permanente - APP (Brasil, 2006).

A seguir são caracterizados os casos excepcionais de intervenção antrópica em

APPs:

I - Utilidade pública:

a) as atividades de segurança nacional e proteção sanitária;

b) as obras essenciais de infra-estrutura destinadas aos serviços públicos de transporte, saneamento e energia;

c) as atividades de pesquisa e extração de substâncias minerais, outorgadas pela autoridade competente, exceto areia, argila, saibro e cascalho;

d) a implantação de área verde pública em área urbana;

e) pesquisa arqueológica;

f) obras públicas para implantação de instalações necessárias à captação e condução de água e de efluentes tratados;

g) implantação de instalações necessárias à captação e condução de água e de efluentes tratados para projetos privados de aquicultura, obedecidos aos critérios e requisitos previstos nos §§ 1.º e 2.º do art. 11, desta Resolução.

II - Interesse social:

a) as atividades imprescindíveis à proteção da integridade da vegetação nativa, tais como prevenção, combate e controle do fogo, controle da erosão, erradicação de invasoras e proteção de plantios com espécies nativas, de acordo com o estabelecido pelo órgão ambiental competente;

b) o manejo agroflorestal, ambientalmente sustentável, praticado na pequena propriedade ou posse rural familiar, que não descaracterize a cobertura vegetal nativa, ou impeça sua recuperação, e não prejudique a função ecológica da área;

c) a regularização fundiária sustentável de área urbana;

d) as atividades de pesquisa e extração de areia, argila, saibro e cascalho, outorgadas pela autoridade competente;

III - Da intervenção ou supressão eventual e de baixo impacto ambiental de vegetação em app:

I - abertura de pequenas vias de acesso interno e suas pontes e pontilhões, quando necessárias à travessia de um curso de água, ou à retirada de produtos oriundos das atividades de manejo agroflorestal sustentável praticado na pequena propriedade ou posse rural familiar;

II - implantação de instalações necessárias à captação e condução de água e efluentes tratados, desde que comprovada a outorga do direito de uso da água, quando couber;

III - implantação de corredor de acesso de pessoas e animais para obtenção de água;

IV - implantação de trilhas para desenvolvimento de ecoturismo;

V - construção de rampa de lançamento de barcos e pequeno ancoradouro;

VI - construção de moradia de agricultores familiares, remanescentes de comunidades quilombolas e outras populações extrativistas e tradicionais em áreas rurais da região amazônica ou do Pantanal, onde o abastecimento de água se dá pelo esforço próprio dos moradores;

VII - construção e manutenção de cercas de divisa de propriedades;

VIII - pesquisa científica, desde que não interfira com as condições ecológicas da área, nem enseje qualquer tipo de exploração econômica direta, respeitados outros requisitos previstos na legislação aplicável;

IX - coleta de produtos não madeireiros para fins de subsistência e produção de mudas, como sementes, castanhas e frutos, desde que eventual e respeitada a legislação específica a respeito do acesso a recursos genéticos;

X - plantio de espécies nativas produtoras de frutos, sementes, castanhas e outros produtos vegetais em áreas alteradas, plantados junto ou de modo misto;

XI - outras ações ou atividades similares, reconhecidas como eventual e de baixo impacto ambiental pelo conselho estadual de meio ambiente.

§ 1 - Em todos os casos, incluindo os reconhecidos pelo conselho estadual de meio ambiente, a intervenção ou supressão eventual e de baixo impacto ambiental de vegetação em APP não poderá comprometer as funções ambientais destes espaços, especialmente:

I - a estabilidade das encostas e margens dos corpos de água;

II - os corredores de fauna;

III - a drenagem e os cursos de água intermitentes;

IV - a manutenção da biota;

V - a regeneração e a manutenção da vegetação nativa; e

VI - a qualidade das águas.

§ 2 - A intervenção ou supressão, eventual e de baixo impacto ambiental, da vegetação em APP não pode, em qualquer caso, exceder ao percentual de 5% (cinco por cento) da APP impactada localizada na posse ou propriedade (Brasil, 2006).

### <span id="page-16-0"></span>2.2 SISTEMA DE INFORMAÇÃO GEOGRÁFICA

#### <span id="page-16-1"></span>2.2.1 Finalidade e Definição

Segundo Ferreira (2006), para se definir um sistema de informação geográfica (SIG) é necessário entender o termo Informação Geográfica que se relaciona às informações sobre um determinado local na superfície terrestre.

Os SIGs têm sido utilizados em diversas áreas de aplicação, apresentando mecanismos sofisticados para manipulação e análise espacial de dados, com isso, permitindo uma visualização concreta dos dados obtidos através de relatórios e gráficos convencionais.

Burrogh (1986), define os SIGs como um conjunto poderoso de ferramentas para coletar, armazenar, recuperar, transformar, analisar e visualizar dados sobre o mundo real.

<span id="page-17-0"></span>Os SIGs oferecem diversos recursos que atendem uma grande variedade de setores, entretanto, Oliveira (2009) estabelece cinco grupos principais de aplicação dos SIGs:

- Grupo 1: Aplicação destinada à ocupação humana: Atuando em áreas de planejamento das redes de infra-estrutura urbana, cadastramento territorial, mapeamento eleitoral, redes hospitalares e de ensinos, controles epidemiológicos, planejamento urbano, turismo, tráfego aéreo e automotor, cartografia náutica, segurança pública entre outros.
- Grupo 2: Aplicação destinada ao uso de recursos naturais: Com aplicação no controle do extrativismo mineral e vegetal, categorização de poços petrolíferos, distribuições de energias, disposição de mananciais, gerenciamento marítimo entre outros.
- Grupo 3: Monitoramento Ambiental: Aplicando em monitoramentos de queimadas, climáticos, emissões de gases poluentes, florestais entre outros.
- Grupo 4: Uso da Terra: Aplicações no planejamento agropecuário, na produção agrícola, classificação de solos, no gerenciamento de bacias hidrográficas, planejamento de barragens, cadastramentos rurais, levantamentos topográficos e planialtimétricos, mapeamento do uso da terra entre outros.
- Grupo 5: Atividades econômicas: Aplicando nos planejamentos socioeconômicos, marketing, distribuição de produtos e serviços, transportes de matéria prima entre outros.

<span id="page-18-0"></span>O *software* SPRING (Sistema de Processamento de Informações Georreferenciadas) é um banco de dados geográfico, desenvolvido pelo [Instituto Nacional](http://www.inpe.br/)  [de Pesquisas Espaciais](http://www.inpe.br/) (INPE) para ambientes computacionais, com as seguintes características:

- Atua como um banco de dados geográfico que comporta uma extensa quantidade de dados, conservando a identidade dos objetos geográficos ao longo de todo banco;
- Aplicabilidade em dados vetoriais e matriciais, integrando dados de Sensoriamento Remoto num SIG;
- Facilidade de operações por meio de aplicações de ferramentas em menus e janelas;
- Opera com toda sua funcionalidade em diversos ambientes computacionais que variam desde microcomputadores a estações de trabalho RISC de alto desempenho.

O SPRING é baseado em modelo de dados orientados a objetos, fornecendo diversas ligações entre menus e a linguagem espacial. Códigos inovadores, como os empregados para a relação espacial, segmentação de imagens e geração de grades triangulares, garantem a aplicação em diversas situações.

### 2.2.3.1 Objetivos do spring

Segundo Câmara et al. (1995), o SPRING tem os seguintes objetivos:

 Integrar as tecnologias de Sensoriamento Remoto e Sistemas de Informações Geográficas.

- Utilizar modelo de dados orientado a objetos, que melhor reflete o procedimento de trabalho de estudos ambientais e cadastrais.
- Fornecer ao usuário um ambiente interativo para visualizar, manipular e editar imagens e dados geográficos.

Segundo Câmara et al. (1995), o SPRING foi construído para ser um SIG de segunda geração. Isto é, capaz de conceber seus usos em conjunto (ambiente x cliente x servidor), acoplados aos gerenciadores de bancos de dados relacionais, destacando-se em:

- Produzir suporte a um banco de dados geográficos de grande porte, sem limite de uso das projeções cartográficas, mantendo a identidade dos objetos no banco de dados.
- Aperfeiçoar a consistência de dados geográficos, com a importação explícita do conceito de objetos geográficos, de mapas cadastrais e mapas de redes.
- Operar com funcionalidade plena em diversos ambientes computacionais.
- Aplicações comandadas por "menus" e uma linguagem de consulta e manipulação espacial.
- Basear-se em um modelo de dados dirigido a objetos, que combina as ideias entre "campos" e "objetos geográficos".
- Algoritmos inovadores como segmentação de imagens e classificação por regiões e modelagem por triangulação com restrições complementam os métodos tradicionais de processamento de imagens e análise geográfica.

Baseado nessas características, segundo Câmara et al.(1995), o SPRING tem se mostrado uma opção altamente atrativa na área de geoprocessamento, pois é um *software* gratuito de domínio público, podendo ser adquirido pela internet (["http://www.dpi.inpe.br/spring"](http://www.dpi.inpe.br/spring)), bastando se cadastrar na própria "home-page".

### <span id="page-20-0"></span>**3 MATERIAIS E MÉTODOS**

### <span id="page-20-1"></span>3.1 CARACTERIZAÇÃO DA ÁREA DE ESTUDO:

A BHRFP possui, segundo a classificação de köppen, Clima Cwb, caracterizado por clima temperado úmido com inverno seco que coincide com os meses mais frios, com precipitação média inferior a 60 mm em pelo menos um dos meses desta estação e verão moderadamente quente, de temperatura média do mês mais quente inferior a 22 °C e, durante pelo menos quatro meses, é superior a 10 °C (SÁ JUNIOR, 2009 apud ROSA, 2013).

Rosa (2013) conclui que a BHRFP tem a extensão de aproximadamente 105,7149 km², localizada entre os paralelos 22° 18' 55'' e 22° 26' 15'' de latitude sul e os meridianos 46° 22' 20'' e 46° 14' 24'' de longitude oeste, inserida no Sul de Minas Gerais, fazendo parte do bioma Mata Atlântica sendo composta por parte dos municípios de Inconfidentes, Bueno Brandão e Ouro Fino (figura 01).

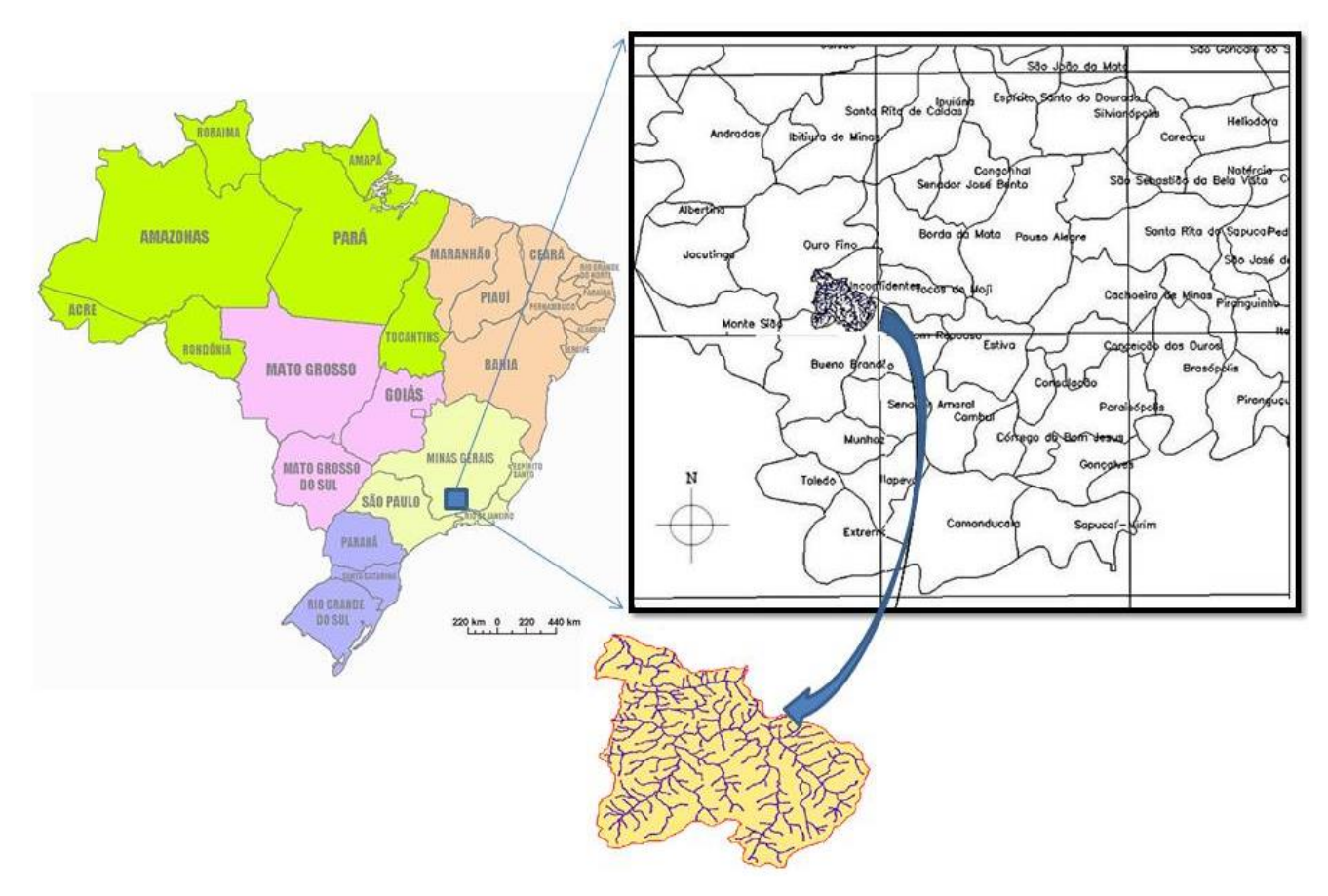

Figura 1 – Localização da BHRFP – Sul de Minas Gerais (Fonte: Rosa, 2013).

As características da BHRFP referente às classes de solo, vegetação, relevo e geomorfologia serão descritas a partir das informações do projeto RAMBRASIL (1983), atualmente, há trabalhos com escalas maiores que podem ser utilizadas em novos estudos, com o objetivo de especificar todas as características da região ou de outra bacia de mesma semelhança com mais propriedades. Foi utilizado o projeto RADAMBRASIL (1983) devido ser um projeto pioneiro de grande importância.

O limite da BHRFP foi elaborado no formato vetorial por Rosa (2013). Segundo RADAMBRASIL (1983) na BHRFP ocorrem os solos das classes PVd4, PVd5 e LEd 12 a seguir discriminados:

 PVd 4 - Podzólico Vermelho-amarelo distrófico - argila de atividade baixa textura média argilosa entre A sobre B. Textura argilosa de fase rochosa (predominância de substrato rochoso com diâmetros maiores que 100 cm) e também de fase não rochosa (isento de substrato rochosos). Solo subdominante: Cambissolo distrófico de textura argilosa e textura média argilosa, ambos os horizontes A moderados e proeminentes. Relevo forte ondulado (declives maiores de 20 até 45%) e relevo montanhoso.

- PVd 5 Podzólico Vermelho Amarelo distrófico horizonte A moderado e proeminente. Solo subdominante: Podzólico vermelho eutrófico, horizonte A moderado, ambos com argila de atividade baixa, textura média argilosa do horizonte A sobre B e textura argilosa de fase não rochosa e também de fase rochosa. Relevo montanhoso e relevo forte montanhoso (declives de 45 ate 75%).
- LEd 12- Latossolo Vermelho Escuro distrófico. Solo subdominante: Latossolos Vermelho – Amarelo distrófico, ambos de Horizonte A moderado. Textura argilosa e relevo forte ondulado e relevo ondulado (declives maiores que 08 até 20%).

De acordo com a nova classificação sugerida pela Embrapa (1999, 2006) denominada de Sistema Brasileiro de Classificação de Solo (SiBCS), os solos Podzólicos hoje generalizam os solos denominados de Argissolos e algumas partes de Luvissolos e Nitossolos. Na nova classificação permanece a mesma denominação para os solos Latossolos e sendo atribuída pequena parte dos solos Chernossolos aos Cambissolos.

A BHRFP encontra-se numa área considerada de tensão ecológica, cuja interpretação do contato entre regiões fitoecológicas se faz da interpenetração de seus ambientes, caracterizando um ecótono, ou seja, uma transição entre dois biomas, caracterizadas pela exuberância dos processos vitais, podendo conter organismos de cada umas das comunidades que se entrecortam, além dos organismos caracterizados de cada uma delas.

Do ponto de vista da vegetação, segundo RADAMBRASIL (1983) a área é composta por dois biomas, floresta ombrófila mista e a floresta ombrófila densa, a seguir caracterizadas:

Floresta Ombrófila Mista – constituída pela mistura de duas floras: tropical amazônica e temperada australásicas, ocorrem em áreas com altitude acima de 800 m, nos ambientes abrigados dos planaltos de Campos do Jordão e da Bocaina e também nas superfícies aplainadas do planalto de Lindóia, situados em faixas de até 60 dias secos.

Suas afluências são consideradas como disjunções, refugiados na serra da Mantiqueira e no Planalto de Bocaina, prováveis centros de dispersão da flora de coníferas em direção à bacia do Rio Paraná e ao Planalto Meridional.

A vegetação remanescente das formações Montana e Alto-Montana são caracterizadas pela presença de Araucária Angustifólia, cuja interpenetração regional encontra-se no mapa de distribuição regional da vegetação, e dos *podocarpos- lamberthii*, acompanhados de angiosperma dos gêneros *Drymis, Ocotea* e *Mimosa*, entre outros.

Floresta Ombrófila Densa – ocorrendo sobre litologia variada, ou seja, sobre diversos grupos de rochas. Presentes em áreas de 0 a 60 dias secos. A forma de vida nos agrupamentos remanescentes é a fanerofitica, sem proteção do broto foliar contra seca. Os gêneros comuns são *Alchornea*, *Croton* e *Ficus* nas formações de terras baixas; *Vochysla, Talauma*, e *Parkia* nas formações Submontana; *vochysla, Talauma* e *Cariniana* nas formações Montana; *Drymis, Ciethra* e *liex* nas formações Alto – Montana.

O projeto RADAMBRASIL, classificou a geomorfologia como uma área de estudo diferente do relevo, visto que foram gerados dois mapas cartográficos dentro do projeto, um somente para a geomorfologia e outro para o relevo. Segundo RADAMBRASIL (1983) o relevo da área de estudo é denominado MO4, cuja nomenclatura MO designa o grau de aprofundamento dos vales, seguidos de índice numéricos de 1 a 6 representando a variação de densidade de drenagem. Baseados nestes dados, a região da BHRFP caracteriza-se numa área de relevos de dissecação estrutural, orientados, constituindo cristas assimétricas e escarpas que coalescem com rampas de colúvio, "mares de morros" e colinas convexas.

Constituídas de incisões de drenagem de 98 a 155 m, declives entre 11 e 24° e formações superficiais espessas, de textura areno-argilosa, recobertas por pastagens e vegetações secundárias, provenientes de chuvas anuais com índice pluviométricos entre 800 a 2.000 mm, com evidências de área de dinâmica instável devido ao desequilíbrio morfodinâmico resultante a intensidade da utilização das encostas com declividades acentuadas com pastagens.

Quanto à geomorfologia, a área da BHFRP classifica-se em D2 e Df2 de modelado de Dissecação fluvial homogênea, isto é, não obedece a controle estrutural constituída de densidade fina e aprofundamento de drenagem 2, sendo inseridas às propriedades do Planalto de Lindóia juntamente com a Depressão do Sapucaí mesmo pertencendo à bacia do Rio Mogi-Guaçu.(RADAM,1983).

O Planalto de Lindóia possui altitude média de 1.450 m na área serrana do setor nordeste, 1100 a 1200 metros a oeste, 900 metros ao sul, com clima úmido e médio, com precipitações anuais médias de 1500 mm, as precipitações mínimas ocorrem nos meses de junho e a máxima em janeiro. (RADAM, 1983).

Limita-se com o planalto de Campos do Jordão e de São Roque Jundiaí a sudeste e sul, a Depressão do Sapucaí a leste e norte, a Depressão Paulista a oeste, e um pequeno trecho do Planalto de Poços de Caldas, no extremo norte.

A Depressão do Sapucaí possui uma altitude média de 900 m, nos eixos dos vales do rio Sapucaí e Mandu, e de 1000 a 1100 nas partes que se interpenetram em outras unidades, de acordo com suas junções de unidades estas altitudes podem chegar à cota de 1400 m. . (RADAM, 1983).

Segundo Cavalcante et al apud RADAMBRASIL (1983) o Alto vale do Sapucaí é caracterizado por uma subdivisão da serra da Mantiqueira, com relevo suaves colinas e morros de vertentes convexas com topos semi-aplanados e expressiva coberturas aluviais nos vales.

Com as bases de dados obtidas pela cartografia referente ao mapa geológico do projeto RADAMBRASIL, a área de estudo pertence ao período Arqueano, e esta localizada dentro do complexo Paraisópolis e do Complexo de Amparo compostas por gnaisses migmatizados ou não e blastomilonitos, com foliação de plano axial de forte ângulo e evidências de transposição, mármores e quartzitos, com áreas totalmente homogeneizadas no Ciclo Brasiliano. Ainda ocorrem rochas da suíte charnockitica com estrutura migmática, situadas no maciço de Guaxupé.

Em relação à capacidade de uso dos recursos naturais renováveis e a aptidão agrícola das terras classifica-se a área da BHRFP em 143 b; 152 eb e 162 cb. A figura T1 mostra o significado destes números e letras usados neste tipo de classificação.

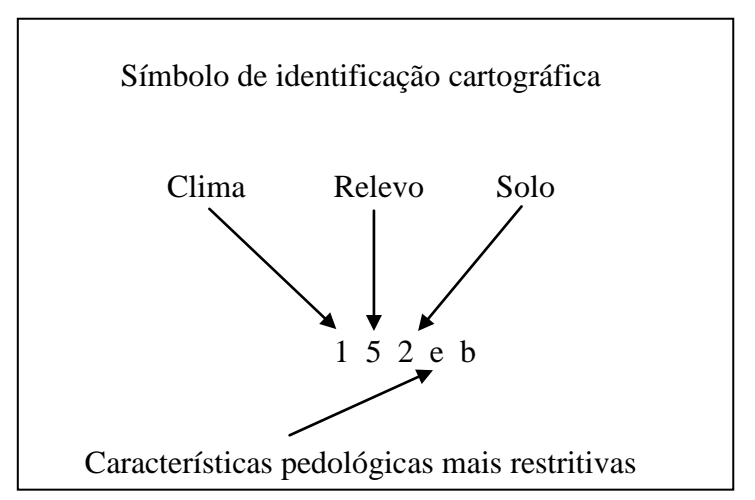

 $b =$ soma de bases trocáveis; c = capacidade de troca de cátions; e = estrutura e textura do horizonte B. Figura T1 – Composição dos códigos de classificação da capacidade de uso das terras.

São discriminadas a seguir cada uma das classes de capacidade de uso das letras identificadas na BHRFP:

> 143 b = com índice agroclimático superior a 55%, declividade entre 40 a 55% sendo elas áreas não mecanizáveis suscetíveis de serem trabalhadas com implementos de tração animal e índice pedológico entre 5,5 e 8,5. Constituídas de terras com limitações moderadas e fracas em suas propriedades físico químico e morfológicas.

> 152 eb = com índice agroclimático superior a 70%, declividade entre 40 e 55% com terras que apresentam sérias restrições a utilização agrícola, tais como pedregosidades. Constituídas de terras com limitações fortes, moderadas e fracas em suas propriedades físico químico e morfológicas.

> 162 cb = com índice agroclimático superior a 70%, declividade superior a 55%, com terras não recomendadas para uso agrícola, índice pedológico entre 2,5 e 8,5. Constituídas de terras com limitações severas, fortes, moderadas e fracas em suas propriedades físico químico e morfológicas.

#### <span id="page-26-0"></span>3.2 BASE DE DADOS E *SOFTWARES* UTILIZADOS.

Utilizou-se como base de dados o arquivo no formato vetorial contendo a delimitação da BHFRP previamente editada e cedida gentilmente por Rosa (2013) para a elaboração deste trabalho, a fim de servir como base para o recorte das cartas do Projeto RADAMBRASIL (1983).

Rosa (2013), utilizou as cartas topográficas digitais de Ouro Fino (folha SF-23-Y-B-I-3) e Borda da Mata (folha SF-23-Y-B-I-4), ambas na escala 1:50.000 e estão disponibilizadas pelo IBGE para realizar a delimitação da BHRFP.

Também foram utilizadas as bases geográficas elaboradas pela Divisão de Cartografias do projeto RAMBRASIL (1983), resultantes de mosaicos semicontrolados de imagens de radar, fotos aéreas convencionais, imagens adquiridas pelo Landsat e coleta de dados no período de junho de 1979 a novembro de 1980.

O software utilizado foi o SPRING 5.1.8 fornecido gratuitamente pelo INPE, para a concretização das edições das bases de dados das APPs de cursos d'água e nascente.

# <span id="page-26-1"></span>3.3 CONVERSÃO DE FORMATO DAS CARTAS DO PROJETO RADAMBRASIL (1983)

As cartas do projeto RADAMBRASIL foram adquiridas no formato (.pdf), sendo salvas em formato (.tiff) e convertidos ao formato (.spg), formato este, padrão que o SPRING trabalha.

Durante a conversão das imagens de (.tiff) para (.spg) foi utilizada uma padronização para todas as imagens, com tamanho do pixel escolhido de 84 metros (Lopes - Assad, 2007), a fim de obter uma menor distorção de imagem para o seu georreferenciamento e armazenado em uma pasta denominada de base de dados . (figura 2).

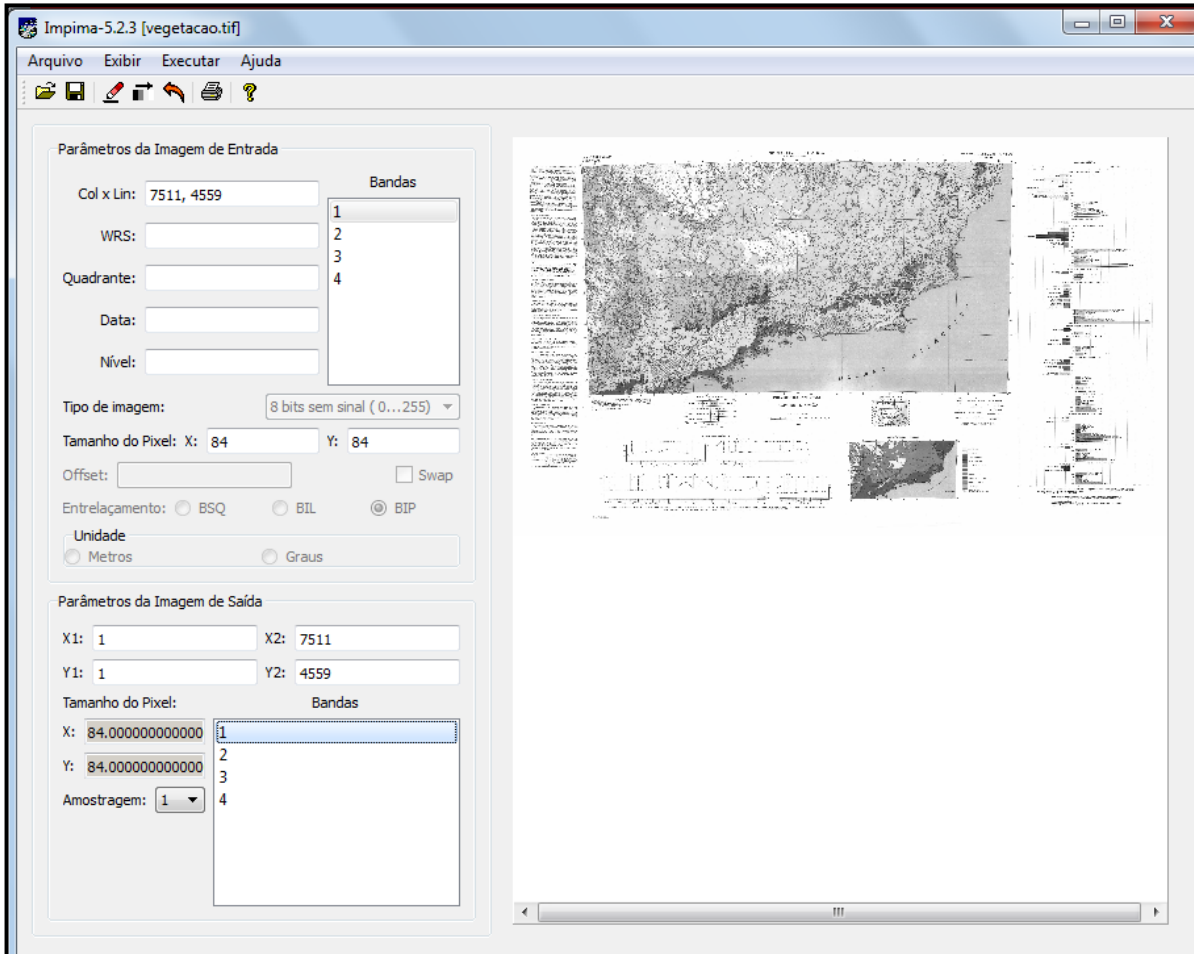

Figura 2 – conversão de imagens no sistema Impima do Spring.

### <span id="page-27-0"></span>3.4 GEORREFERENCIAMENTO DAS CARTAS DO PROJETO RADAMBRASIL (1983).

Após a conversão das cartas do projeto RADAMBRASIL para o formato spg. Criou-se um diretório no computador denominado de "SPRINGDB" e um banco de dados denominado de "MINAS\_GERAIS", um projeto denominado "APP" com plano de informações referentes à delimitação da BHRFP e sua rede hidrográfica, cedida por ROSA (2013). Em um segundo projeto denominado "RADAM", destinado para o processo de registro das cartas do projeto RADAMBRASIL, os pontos de controle foram inseridos utilizando-se a projeção cartográfica cônica de Lambert e o Sistema Geodésico SAD\_69, obedecendo aos parâmetros de construção originais das cartas do projeto RADAMBRASIL.

> O 1.º e o 2.º paralelo padrão, para a folha SF-23, possuem os seguintes valores: PRIM LAT: S 20º40'00'' SEG LAT: S 23°20'00''

Os valores arbitrários para a origem das coordenadas X e Y adotados foram de 400 Km e 500 Km, respectivamente.

# X: 400.000 Y: 500.000

O retângulo envolvente para esta etapa do georreferenciamento das cartas do projeto RADAMBRASIL foi definido com as seguintes coordenadas:

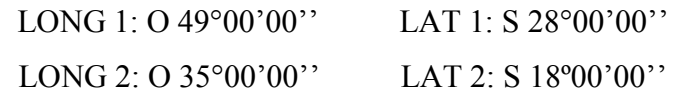

A figura 3 mostra as janelas do SPRING onde foram informados o parâmetros de configuração do projeto Veg\_RADAM.

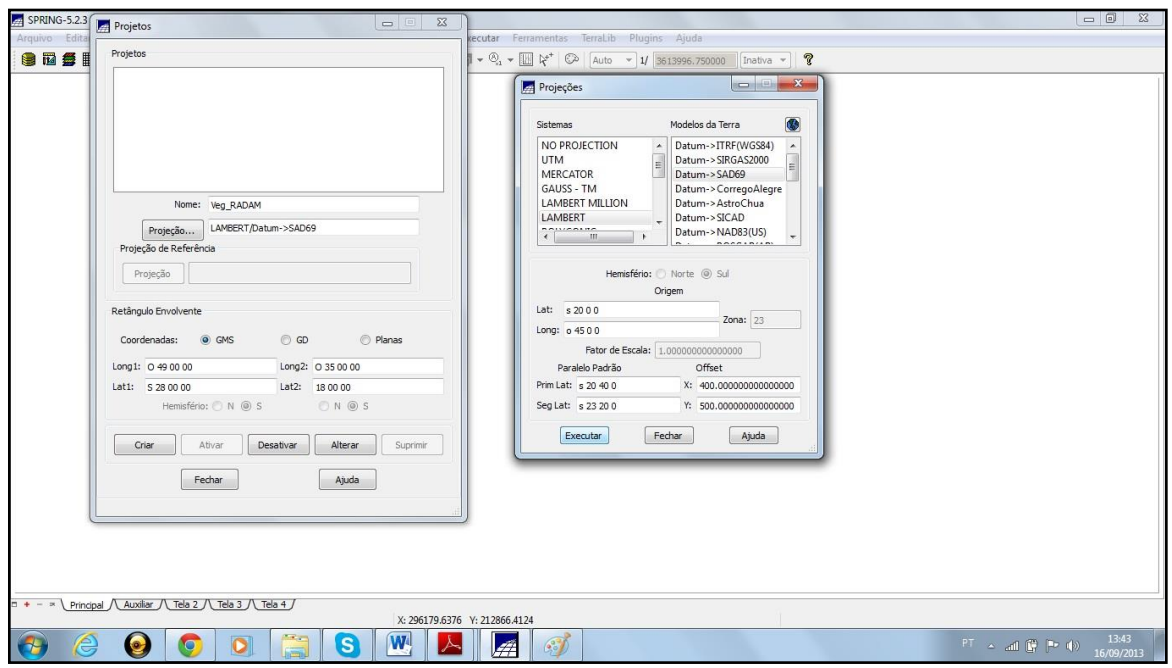

Figura 3 – Parâmetros do Projeto Veg\_RADAM – SPRING.

Foram utilizados 13 pontos de controles distribuídos uniformemente sobre a carta a fim de minimizar o erro e melhorar o registro das cartas. (figura 4)

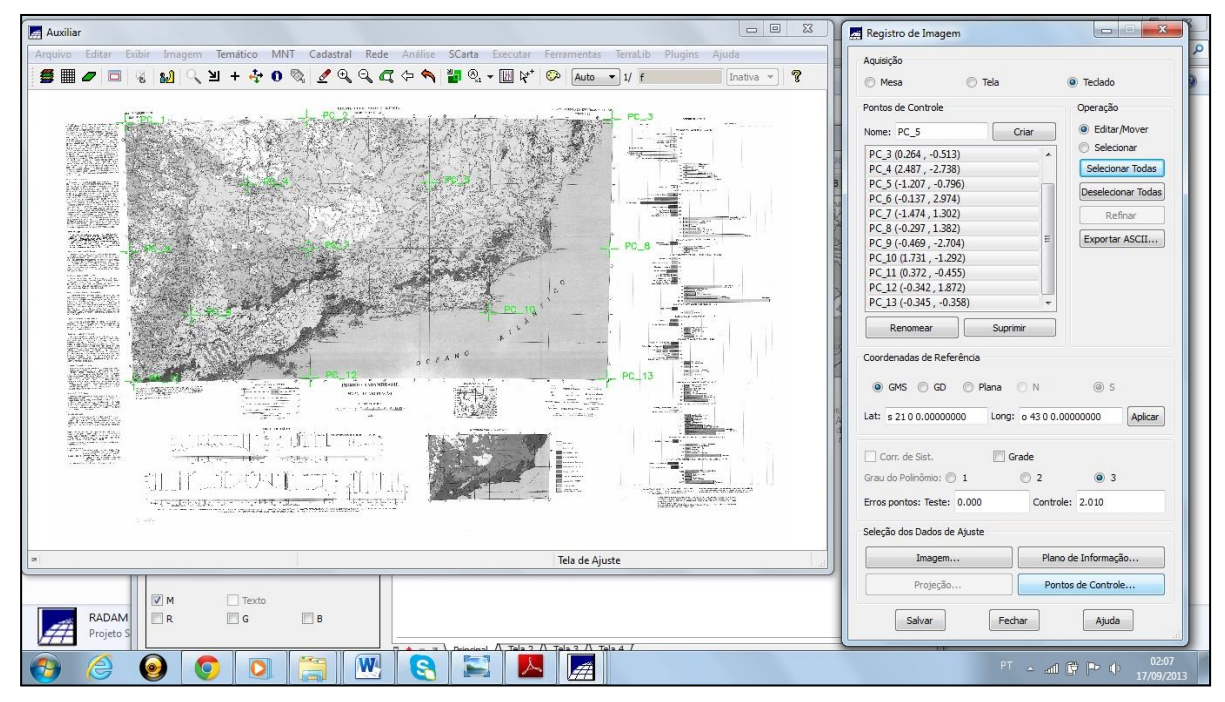

Figura 4 – Registro das cartas – pontos de controle.

Realizada a colocação dos pontos de controle foi selecionado polinômio de grau 03. O erro de controle obtido foi de 2,01, valor considerado satisfatório em razão da escala original da carta (1:1. 000000). Em seguida, foram selecionados todos os pontos de controle e salvos. Como próximo passo, foi criado a categoria de imagens "VEG\_img" pela ferramenta "modelo de dados", com tipo de modelo "IMAGEM".

A carta registrada foi importada com o Plano de Informação (PI) denominado Vegetacao-B1(Figura 5). Este procedimento foi realizado para todas s cartas do projeto RADAMBRASIL(1983). Foram produzidos os seguintes PIs do modelo imagem: CURN\_img (Capacidade de uso dos Recursos Naturais); GLG\_img (Geologia); GMF\_img (Geomorfologia); LCS\_img (Levantamento e Conservação do Solo) e RLV\_img (Relevo) conforme (figura 6).

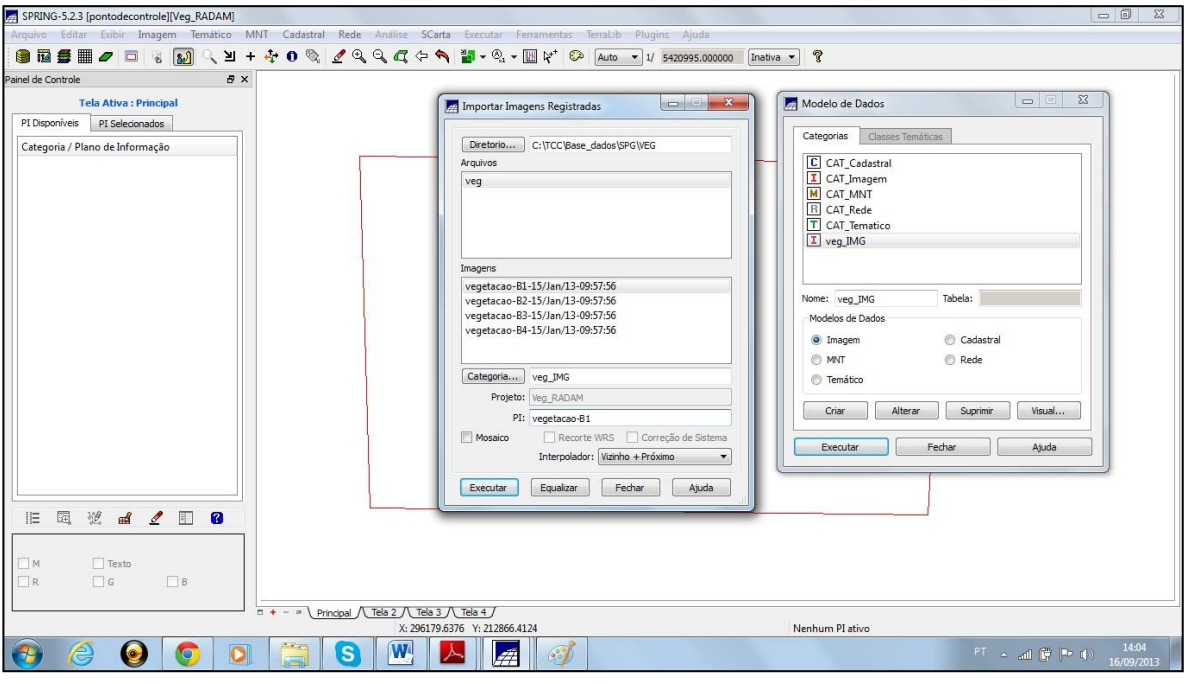

Figura 5 – Importação da carta do Projeto RADAMBRASIL registrada.

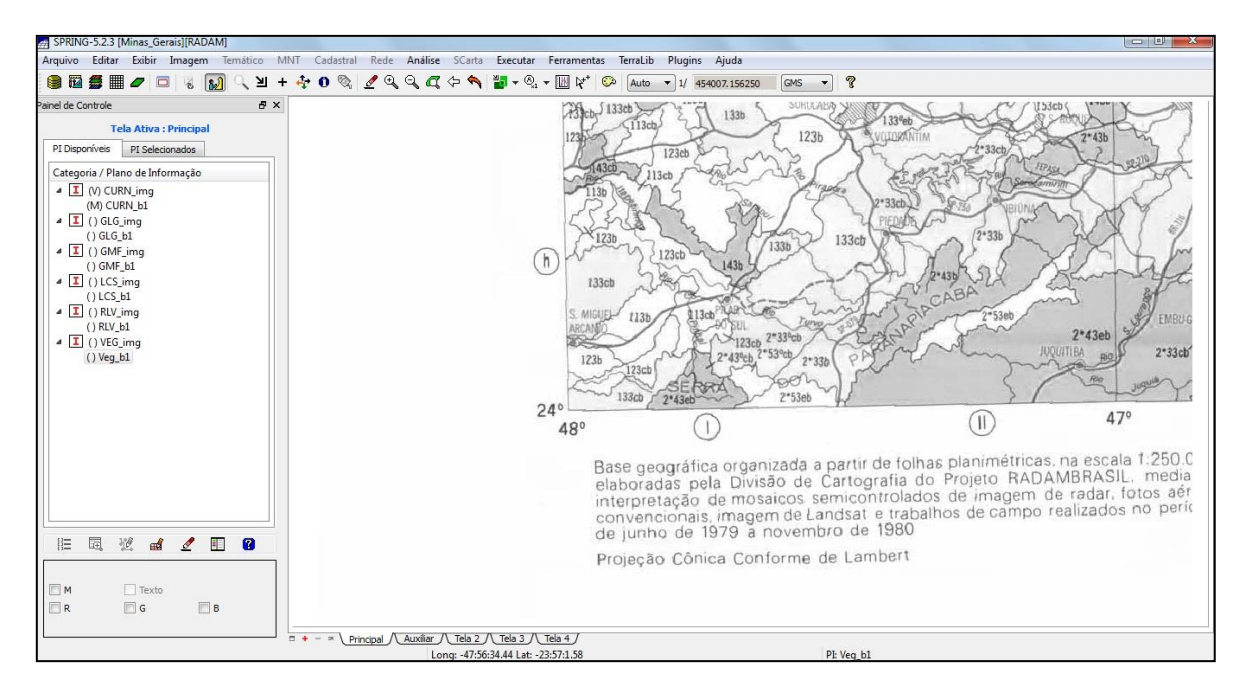

Figura 6 – Painel de controle do SPRING contendo os PIs das cartas do Projeto RADAMBRASIL.

### <span id="page-31-0"></span>3.5 CARACTERIZAÇÃO DA BHRFP POR MEIO DO PROJETO RADAMBRASIL.

Nesta etapa do trabalho, as cartas georreferenciadas do projeto do Spring denominado "RADAM" foram importadas para o projeto "APP" visando sobrepor a delimitação da BHRFP do projeto APP sobre as cartas georreferenciadas do projeto RADAM. (Figura 7)

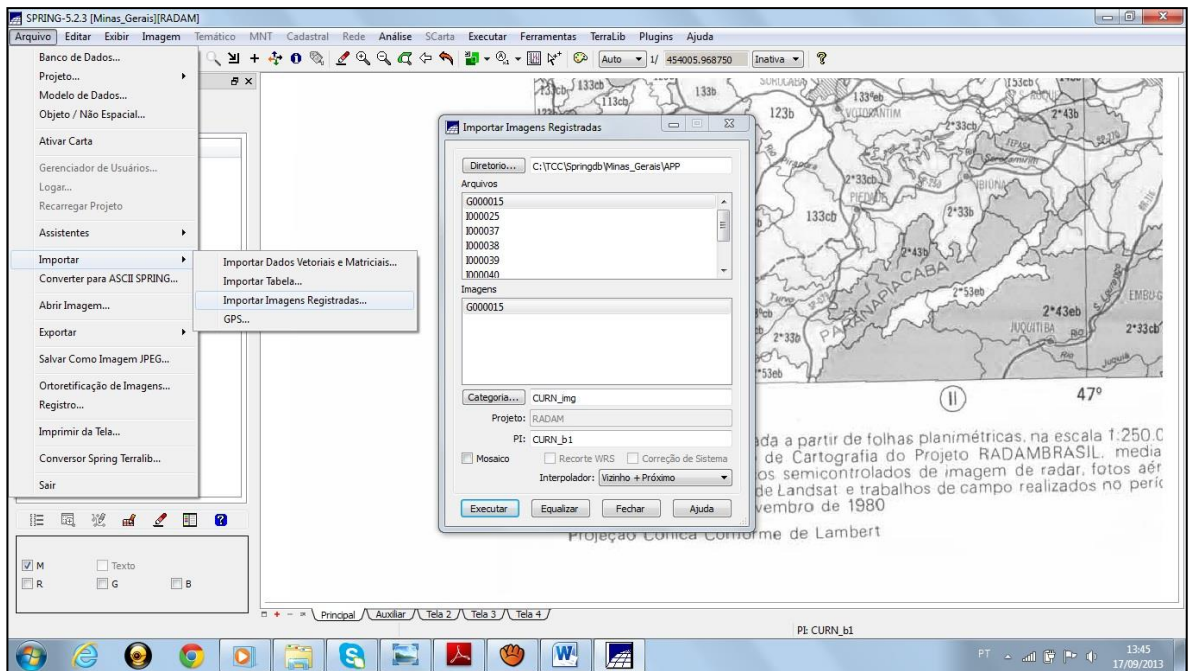

Figura 7 – Importação dos PIs relativos às cartas do RADAMBRASIL para o projeto.

Finalizada a importação das imagens georreferenciadas, ativa-se o projeto APP, a delimitação da BHRFP estará sobreposta à imagem referente à caracterização da aérea em estudo, contribuindo para sua identificação nos quesitos vegetação, avaliação do relevo, capacidade de uso dos recursos naturais, geomorfologia e geologia.

### <span id="page-32-0"></span>3.6 MAPEAMENTOS DAS APPs DAS MARGENS DOS CURSOS D'ÁGUA

Para gerar as APPs das margens de rios, foi utilizada a ferramenta denominada mapa de distância denominando-a de "Buffer\_Rede\_Drenagem" do SPRING criando-se polígonos em torno de toda a rede de drenagem com uma distância de 30 m. o PI gerado foi denominado de "Buffer \_ Rede\_drenagem" sendo digitalizado numa escala de 1:50.000 devido a importação de projeto (Figura 8).

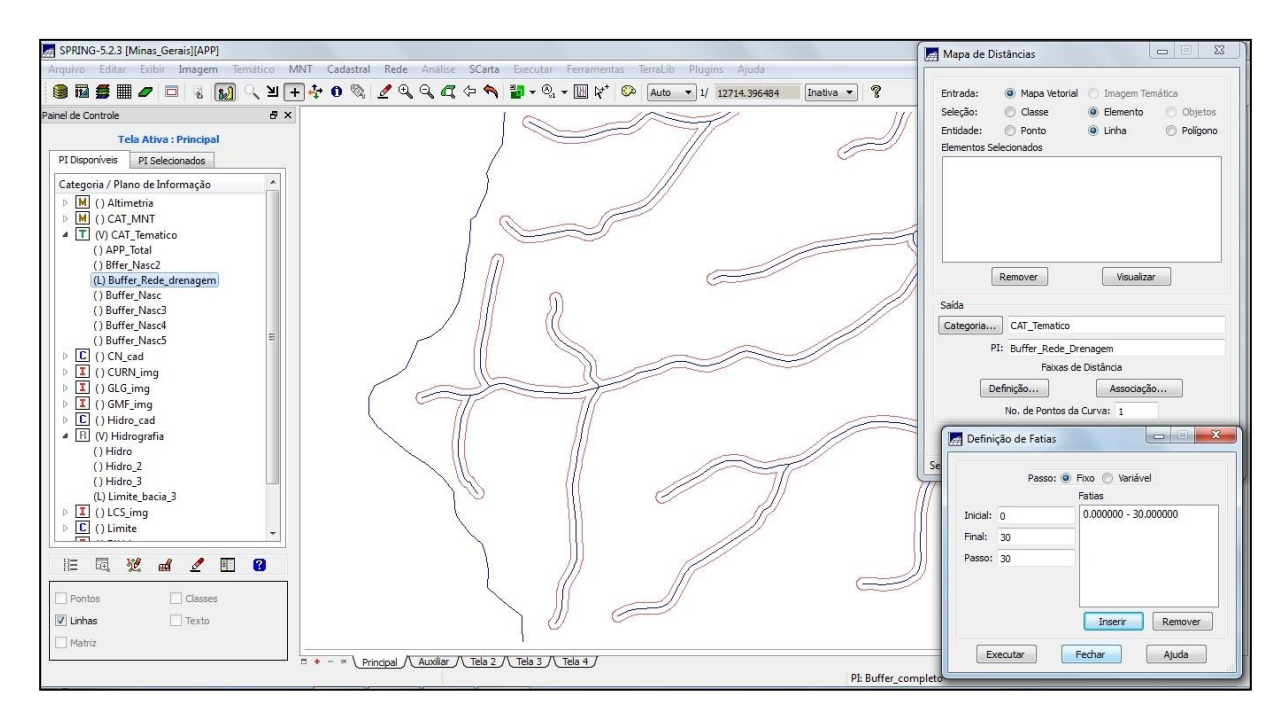

Figura 8 – Delimitação de APPs das margens dos cursos d'águas.

### <span id="page-33-0"></span>3.7 MAPEAMENTO DO ENTORNO DAS NASCENTES

Para gerar o limite de APP destinada ao entorno das nascentes no ambiente de edição vetorial, foram introduzidos manualmente pontos nas nascentes da rede de drenagem, sendo contabilizados, 174 pontos. (Figura 9)

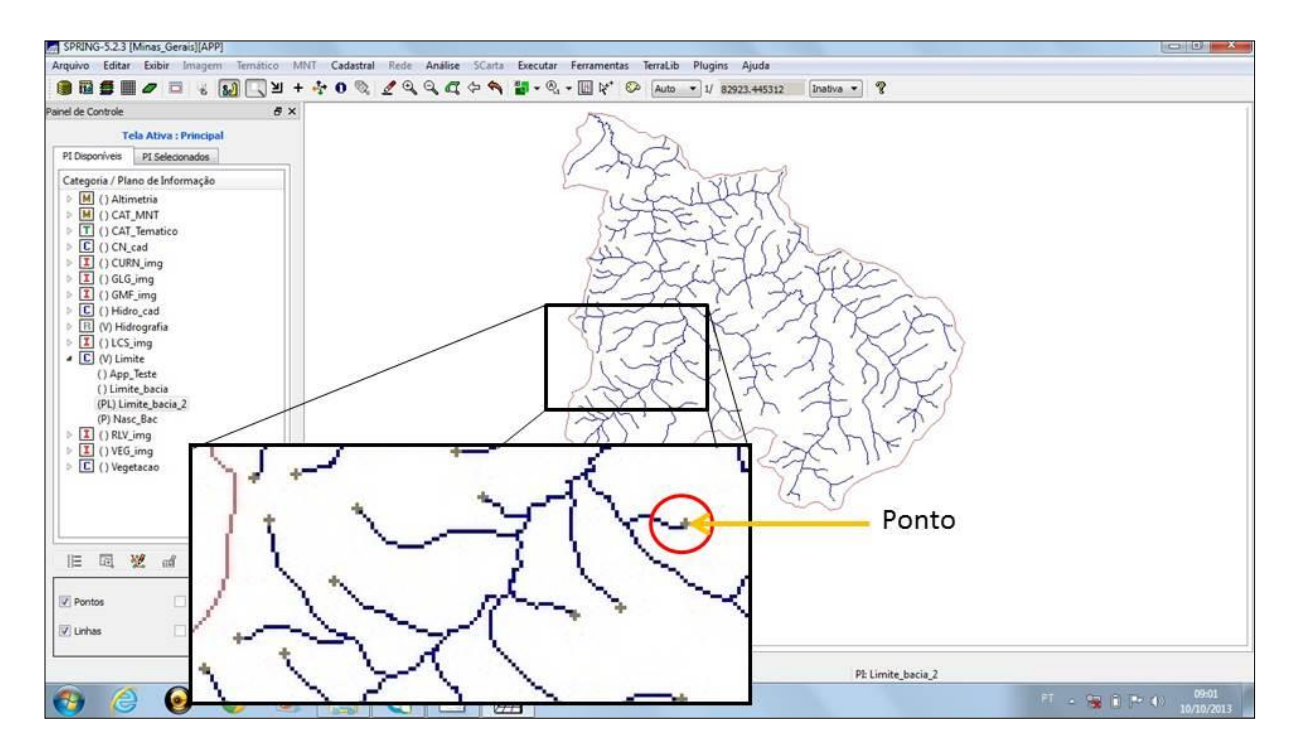

Figura 9 – Limite da BHRFP com suas rede de drenagem e pontos nas vértices de cada nascente.

Após a inserção dos pontos por edição vetorial em todos os vértices, iniciouse o trabalho de transformá-los em polígonos no formato de discos com raio de 50 m para caracterizar as APPs dos entornos das nascentes da BHFRP, sendo os pontos selecionados um a um, utilizando a ferramenta mapa de distância e criando sob a categoria TEMATICO o PI "Buffer\_Nascente". (figura 10)

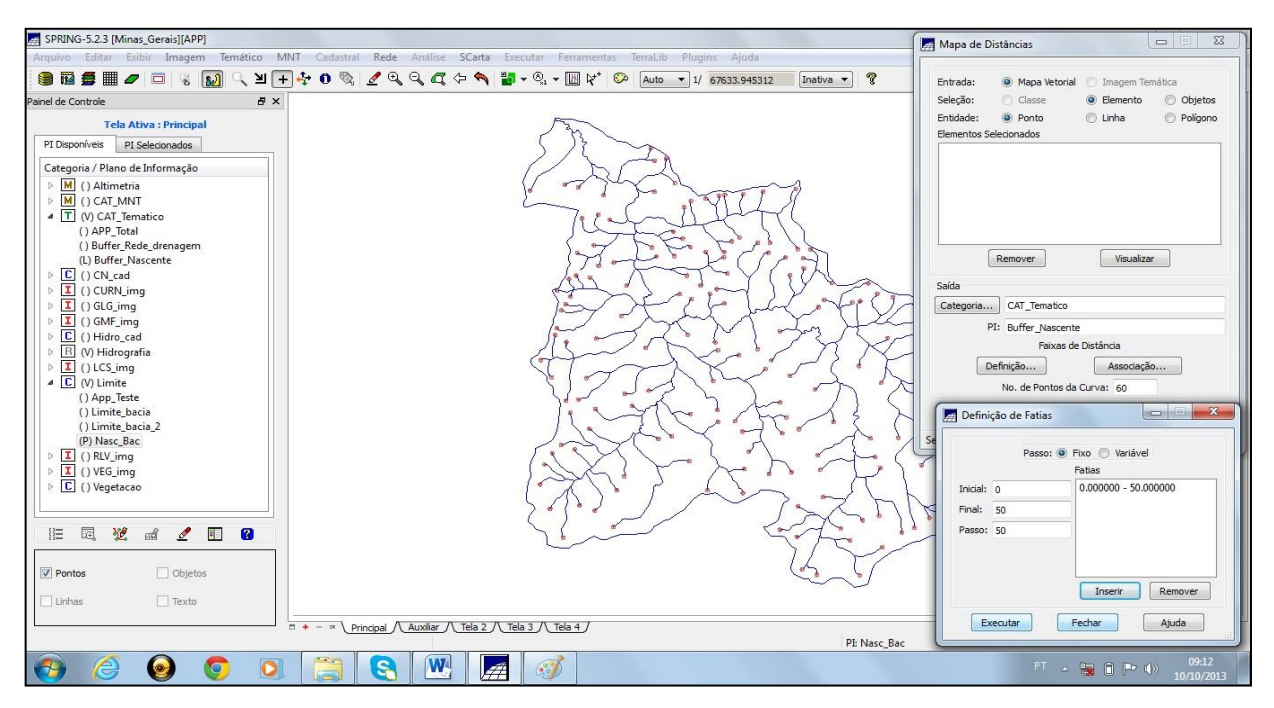

Figura 10 – APPs do entorno das nascentes.

### <span id="page-35-0"></span>3.8 ELABORAÇÃO DAS APPs DE MARGENS DE RIOS E NASCENTES EM CONJUNTO.

Criou-se um plano de informação de nome "APP\_Total" dentro da categoria TEMATICO para receber as informações importadas dos PIs "Buffer\_Rede\_Drenagem" e "Buffer Nascente", com a finalidade de promover sua junção, caracterizando toda a áreas de APP dentro dos limites da BHRFP. (figura 11)

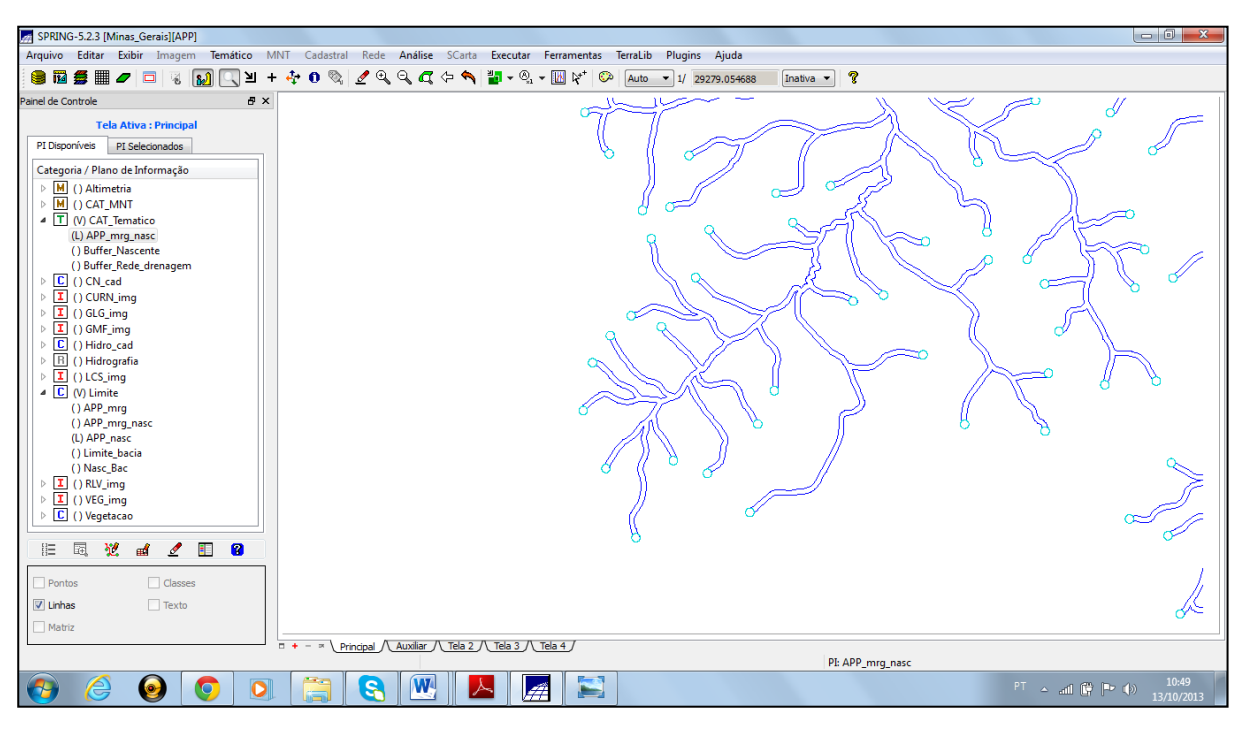

Figura 11 – APPs de margens de rios e nascentes.

Após a junção dos dois PIs, realizou-se a edição vetorial para excluir a área de sobreposição entre o PI de APPs de margem dos rios e entorno de nascentes. (figura 12)

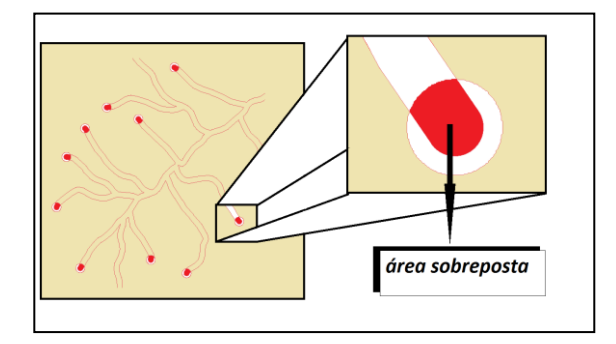

Figura 12 – Área de sobreposição entre as APPs de margens de rios e entorno de nascentes.

Para a eliminação desta área foram selecionados um a um, cada nascente da BHRFP, a edição foi realizada através de inserção de linhas com o proposito de ligar os pontos de encontro dos PIs assim sendo ajustadas e suprimidas as linhas indesejadas, gerando por fim a área total destinada para APP sem que haja a contagem de áreas sobrepostas. Conforme mostra (figura 13).

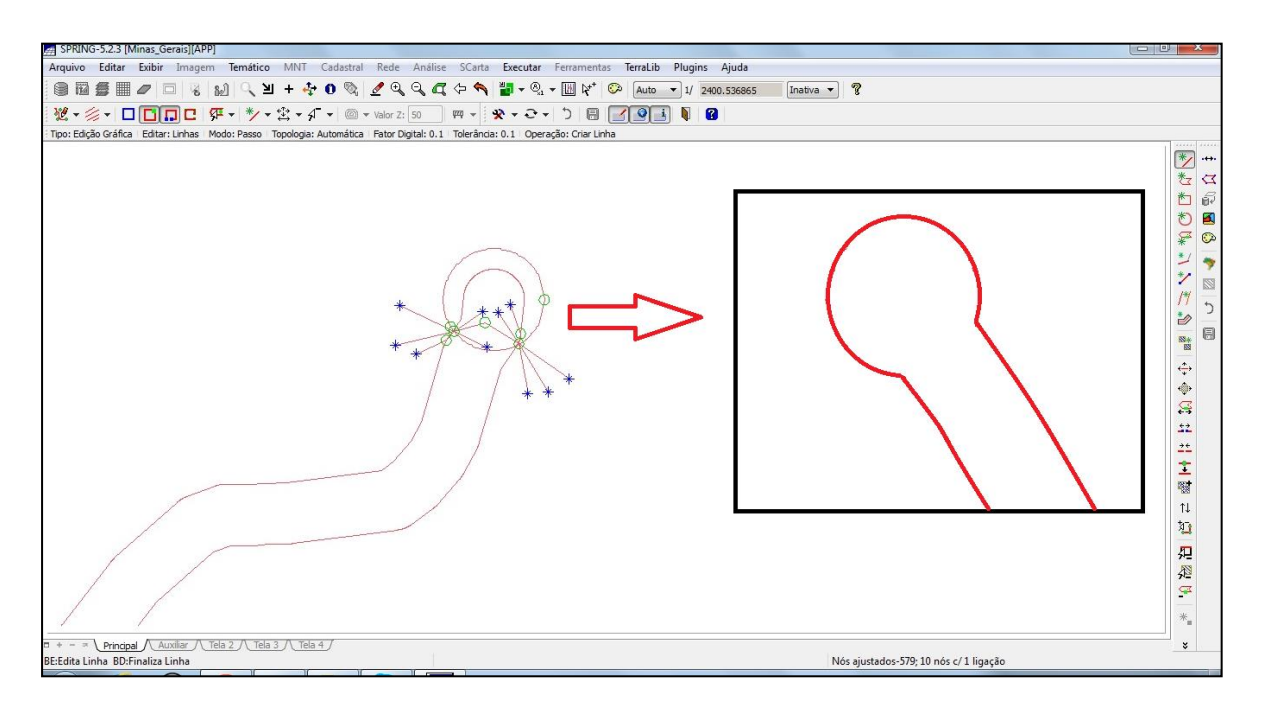

Figura 13 – Edição vetorial para eliminar a área de sobreposição entre APPs de margem dos rios e entorno de nascentes.

### <span id="page-37-0"></span>3.9 ELABORAÇÃO DOS MAPAS DE APPs.

Para elaboração dos mapas de APPs e a obtenção de dados tais como tabelas, tamanho de áreas e perímetros, foram associadas as partes gráficas e bancos de dados, permitindo a realização de diversas consultas.

Criou-se o objeto de nome APP\_mrg\_nasc, em cujo campo chamado "código" para realizar as associações gráficas dos polígonos referentes à rede de drenagem e foram realizadas entorno das nascentes conforme mostra figura 14.

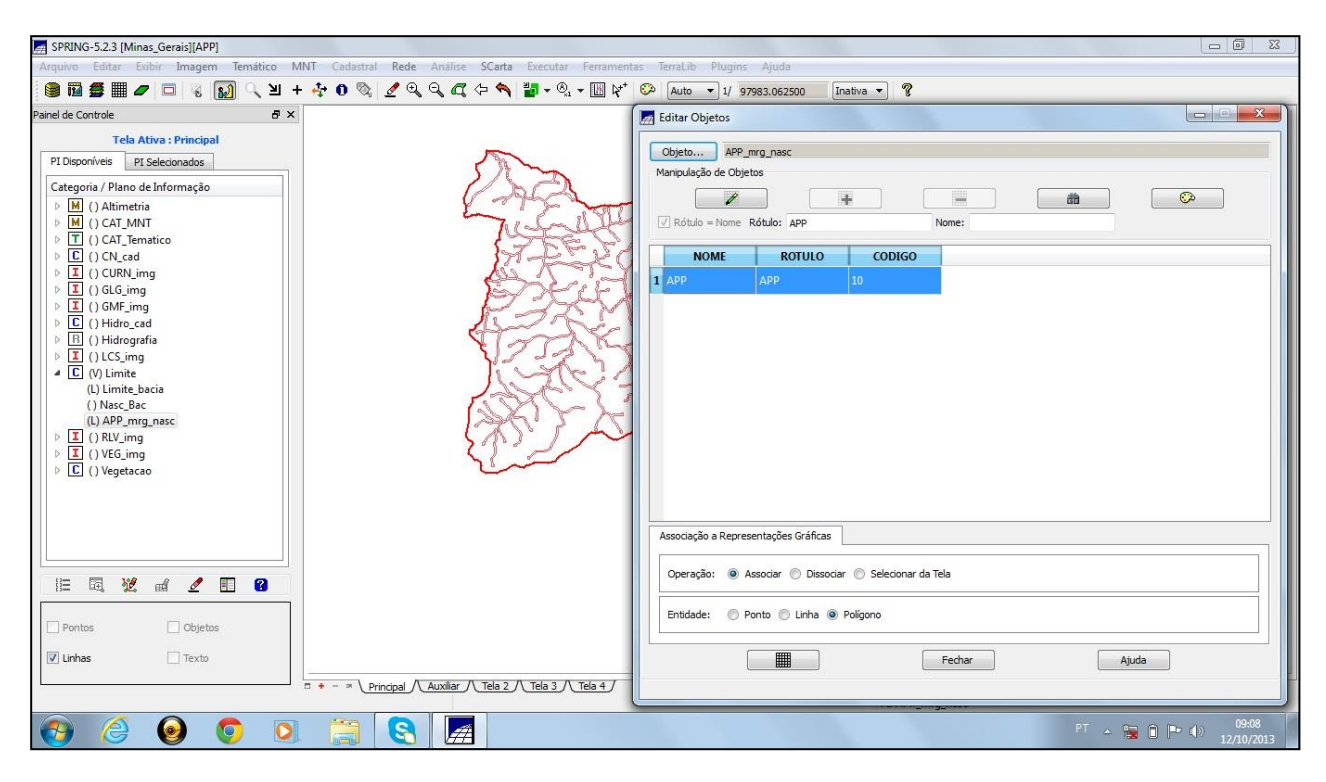

Figura 14 – Criação do objeto, para associações gráficas dos polígonos.

### <span id="page-38-0"></span>**4 RESULTADOS E DISCUSSÕES**

Segundo ROSA (2013), de 105,7149 km² referente à área total da BHRFP, 53,13% ou 56,0411 Km² está inserida nos limites do município de Inconfidentes, 29,89% ou 31,5238 km² está inserida no município de Bueno Brandão e 16,98% ou 17,9084 km² esta inserida nos limites do município de Ouro Fino conforme mostram as figuras 15 e 16.

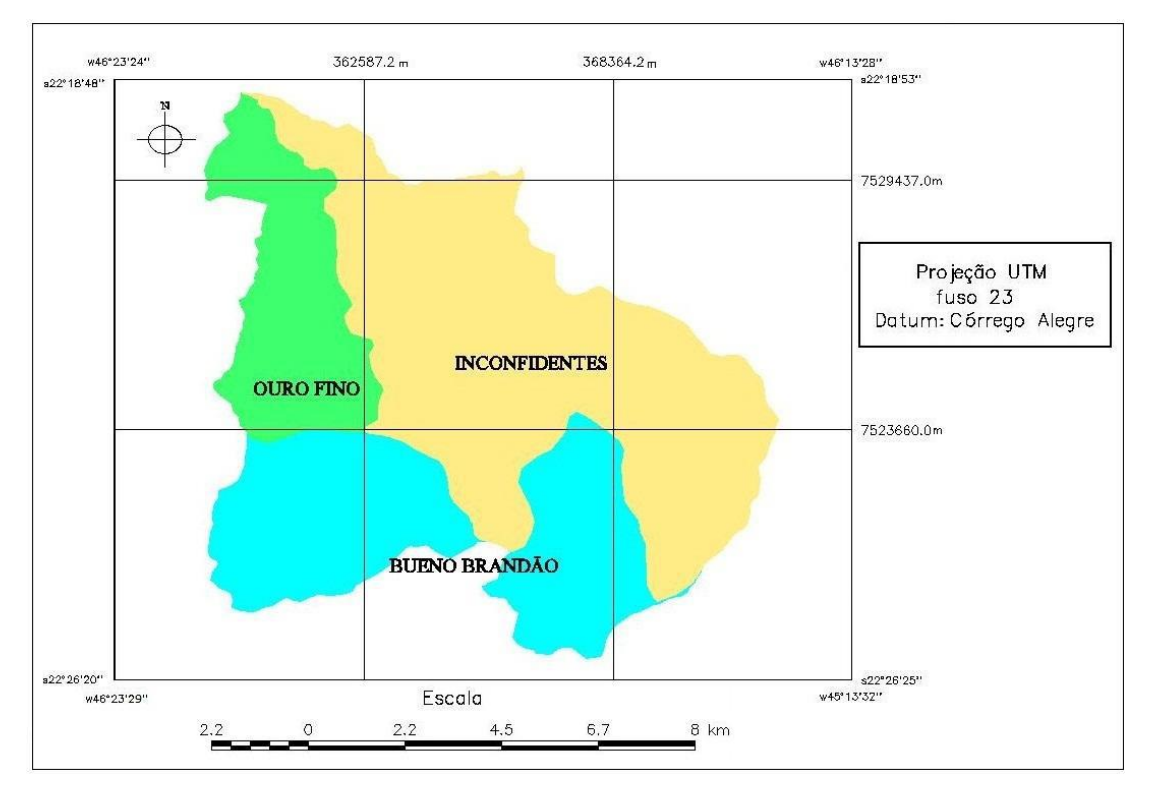

Figura 15 – Municípios inseridos na BHRFP (fonte: ROSA, 2013).

#### <span id="page-39-0"></span>4.1 LIMITE DAS APPs da BHRFP

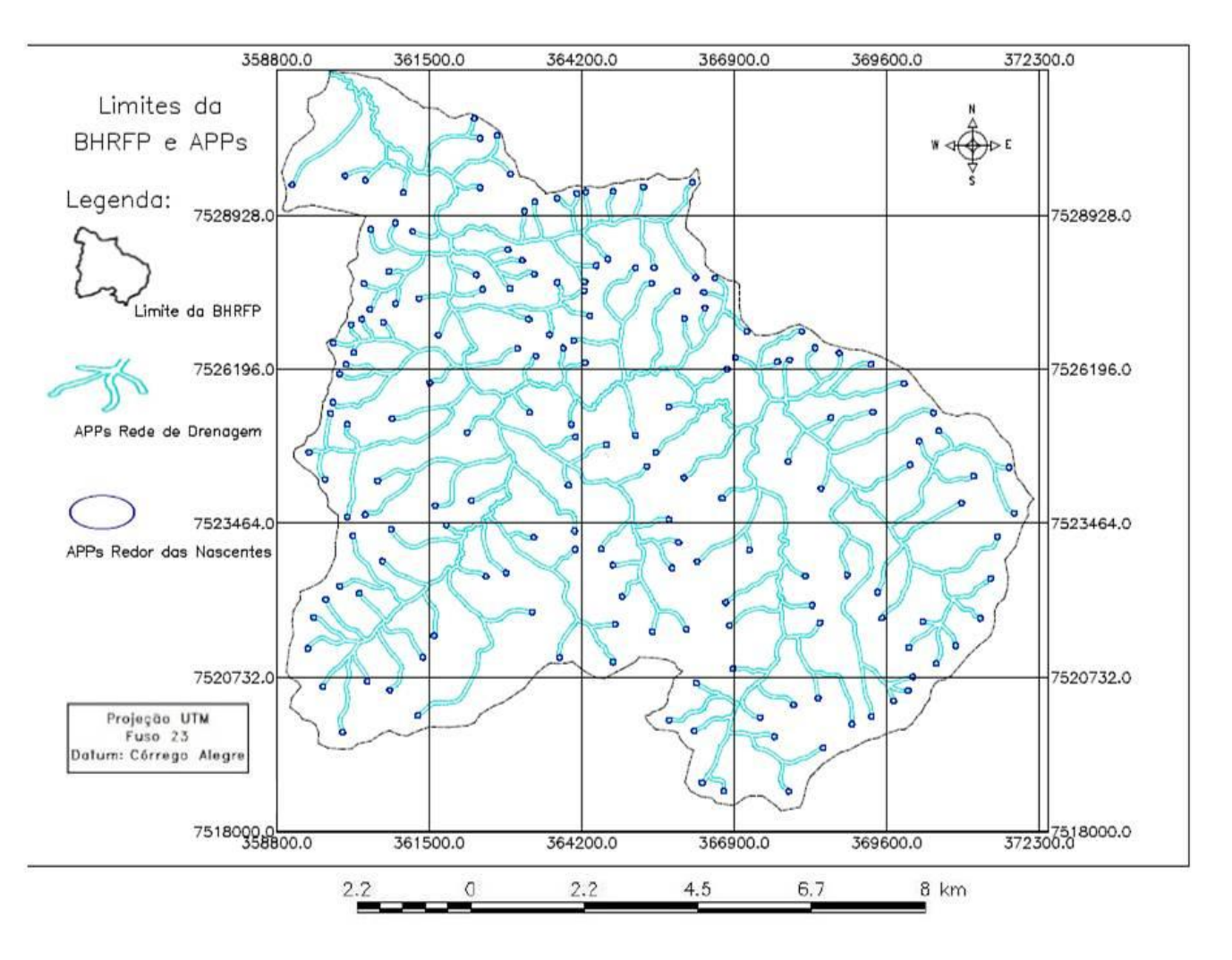

Figura 16 – Mapa de Limite de APP da Rede de Drenagem e Nascentes.

O critério para gerar os limites de APP ao redor das nascentes e das margens de sua rede de drenagem, foi baseado de acordo com a Lei Federal N.º 12.651/2012 e pelas resoluções 302/2002 e 303/2002 que caracterizam as delimitações desejadas das áreas em estudos.

O georreferenciamento das cartas do projeto RADAMBRASIL foi realizado com o Datum SAD-69 e esta na escala de 1:1 000 000, já a delimitação da BHRFP possui uma escala de 1:50 000 e constituída no sistema geodésico Corrégo Alegre em todas as cartas.

### <span id="page-40-0"></span>4.2 LIMITES DE APP AO REDOR DAS NASCENTES

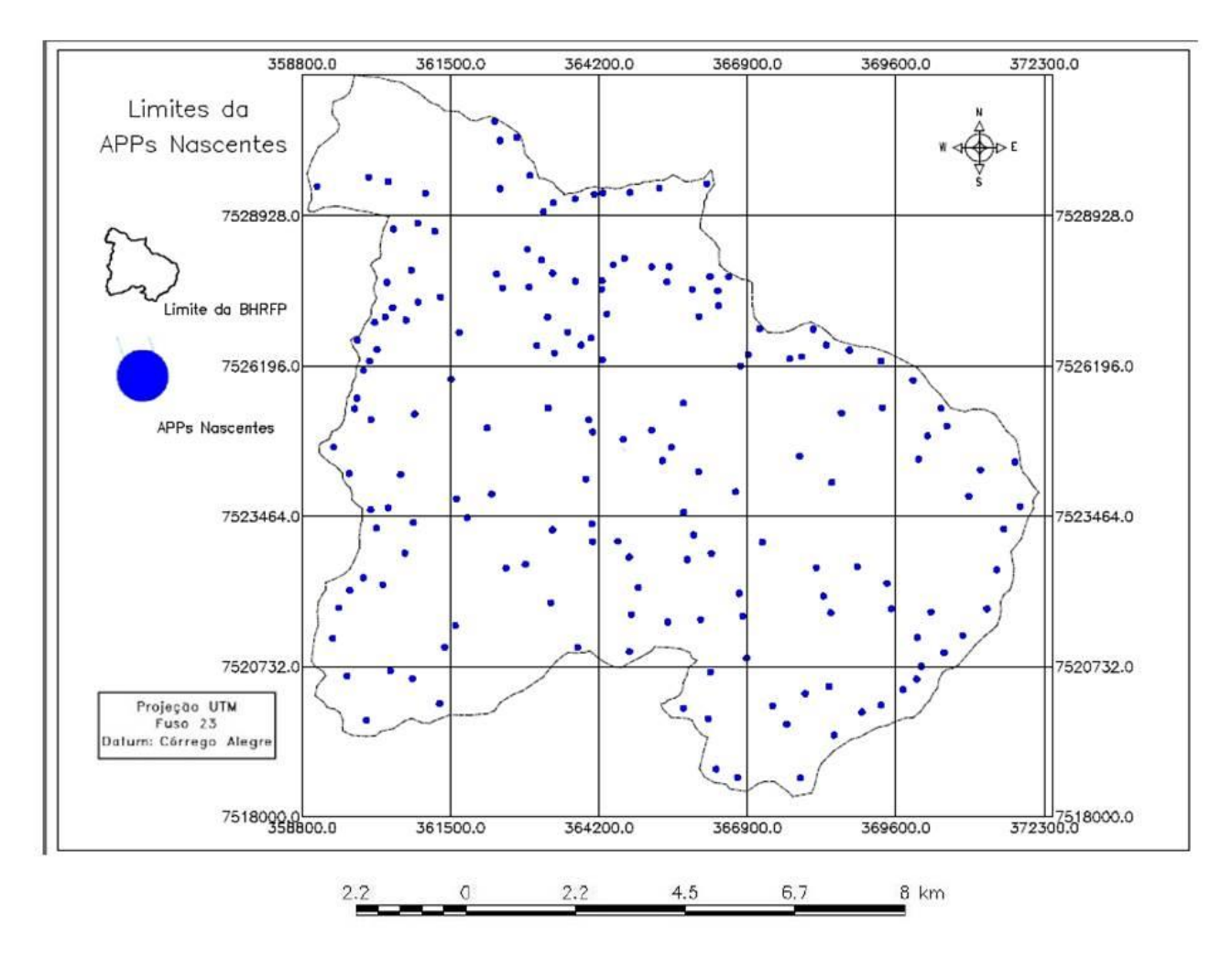

Figura 18 - Mapa de Limite de APP das Nascentes

A distância para a elaboração dos limites de APP ao redor das nascentes foi baseado na resolução 303/2002 que dispõe sobre parâmetros, definições e limites de APPs delimitando um raio de cinquenta metros para cada nascente, sendo quantificadas em 174 unidades perante toda a rede de drenagem, conforme mostra a figura 18.

### <span id="page-41-0"></span>4.3 LIMITES DE APP DA REDE DE DRENAGEM

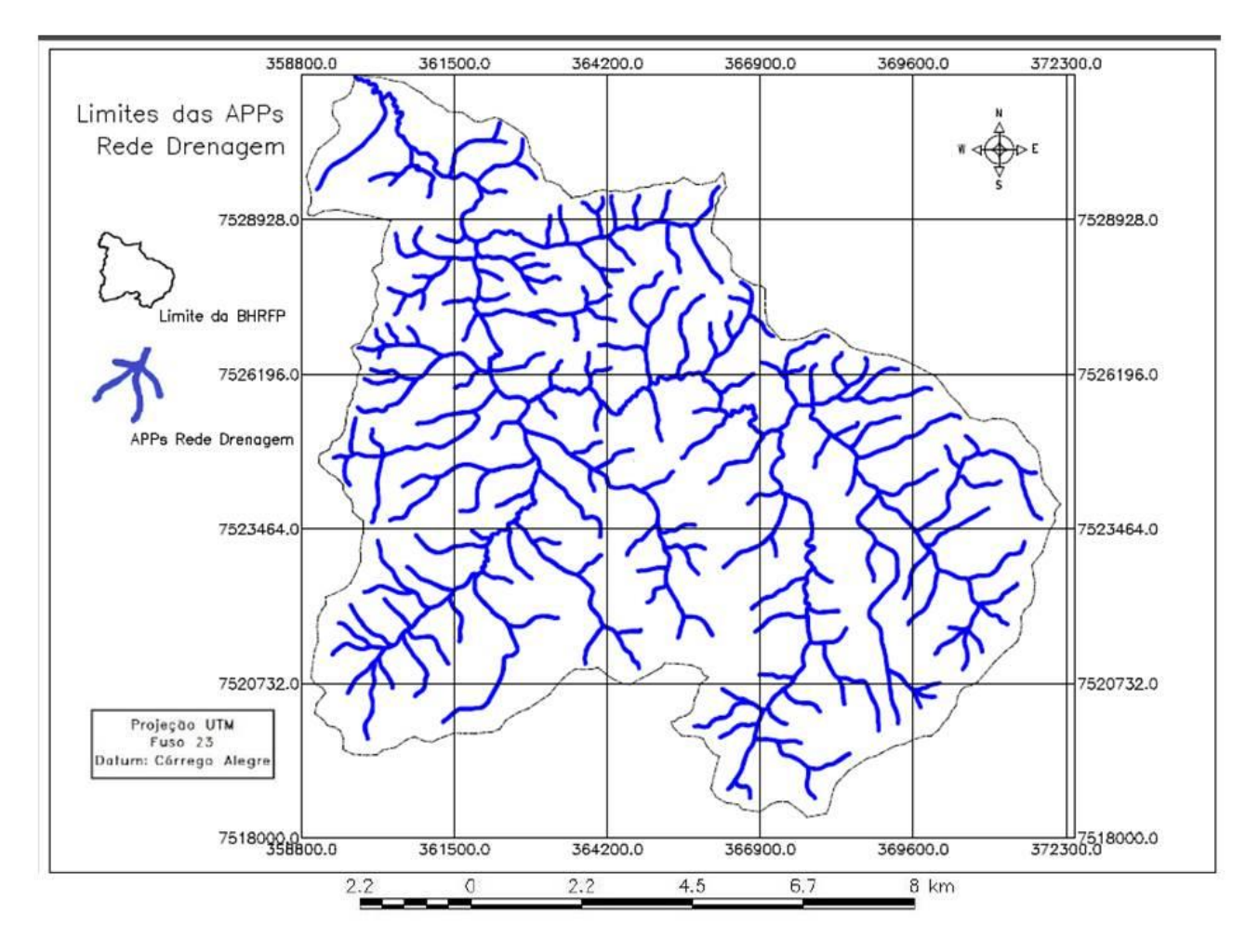

Figura 19 - Mapa de Limite de APP da Rede de Drenagem da BHRFP.

A distância para a elaboração dos limites de APP da rede de drenagem da BHRFP foi baseado na resolução 303/2002 que dispõe sobre parâmetros, definições e limites de APPs delimitando trinta metros, para o curso d'água com menos de dez metros de largura, sendo essa a média adotada para toda a rede de drenagem, conforme mostra figura 19.

### <span id="page-42-0"></span>4.4 PERCENTUAL DAS APPs

A BHRFP possui uma área total de 105,4514 km², diferindo de apenas 0,25% menor do valor obtido por ROSA (2013), devido a pequenas edições efetuadas em seu limite. De toda a sua extensão, as APPs conjuntas das margens dos cursos d'água e suas nascentes da BHRFP totalizam 12,9708 km², sendo 11,6041 km² referentes às margens dos cursos d'água e 1,3667 km² às nascentes.

De toda a área da BHRFP 1,30% pertence à APP de nascente; 11,00% referem-se à rede de drenagem, contribuindo em 12,30% de APPs na BHRFP. Conforme mostra tabela 1:

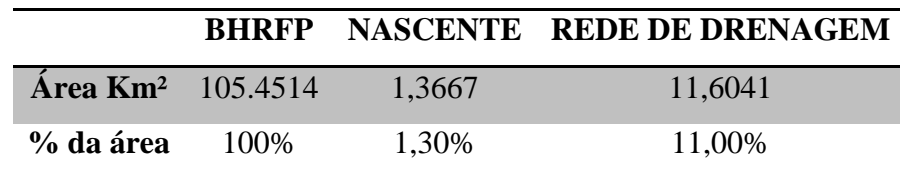

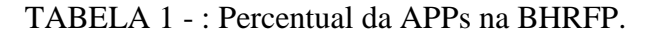

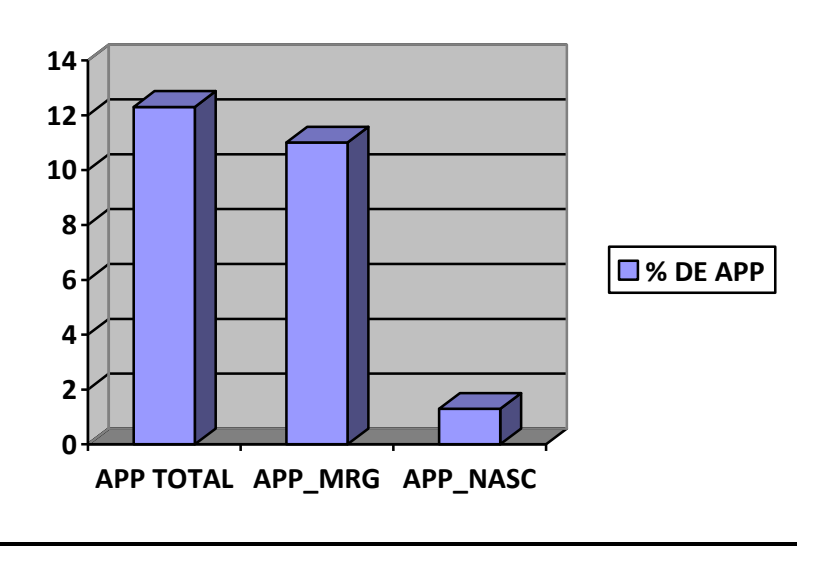

Segue abaixo alguns resultados de estudos em bacias semelhantes e não, que contribuíram com a conclusão deste trabalho, desde as técnicas aplicadas e utilizadas aos resultados obtidos.

Oliveira (2005) delimitou as APPs de margens de cursos d'águas e de nascentes na bacia hidrográfica do Rio Alegre, município de Alegre – ES com área total de 205,6629 km² e chegou aos seguintes resultados: margens de curso d'água 29,4% e entorno de nascentes, 15%, incluídas as áreas de contribuição.

Costa et al (1996) delimitou as APPs de margens de cursos d'águas e de nascentes na bacia hidrográfica de Siriguite, a noroeste de Viçosa – MG com uma extensão de 1,8531 km² e chegou aos seguintes resultados: margens de cursos d'água 43,32% e entorno de nascente, 2,46%.

Oliveira et al (2007) delimitou as APPs de margens de cursos d'águas e de nascentes dentro do município de São Leopoldo, região metropolitana de Porto Alegre – RS o qual possui uma área de 104,50 km² e chegou aos seguintes resultados: margens de curso d'água 10,69% e entorno de nascentes,10,06% , incluídas as áreas de contribuição.

### <span id="page-44-0"></span>**5 CONCLUSÃO**

O presente estudo teve por objetivo realizar a quantificação percentual de APPs de nascente e rede de drenagem dentro da BHRFP e os resultados permitem concluir que a APP da rede de drenagem é maior do que a APP do entorno da nascente, e que a área destinada a esses tipos de APPs ocupam um total de 12,30% da BHRFP.

Contudo, os resultados proporcionados neste trabalho, assim como, os procedimentos seguidos para a sua elaboração, servirão como base para quantificar os outros tipos de APPs determinados pela legislação vigente dentro da BHRFP ou em qualquer outra bacia de mesma semelhança.

A utilização do projeto RADAMBRASIL e seu georreferenciamento não generaliza um trabalho especifico e um aprofundamento do estudo da área, apenas concretizaram-se como base as técnicas utilizadas para caracterização da BHRFP, e concluíram que, para estudos onde se buscam resultados mais específicos, as técnicas aplicadas, assim como, o *software* SPRING são capazes de proporcionar resultados satisfatórios, isso independentemente da escala e tipo de estudo.

O *software* SPRING permitiu elaborar satisfatoriamente a geração das APPs propostas neste trabalho, entretanto, acredita-se que o método possa ser aprimorado, se automatizado a partir da linguagem LEGAL, proprietária deste SIG.

### <span id="page-45-0"></span>**6 REFERÊNCIAS BIBLIOGRÁFICAS**

ARONOFF, S.; **Geographic information systems: a management perspective.** Ottawa, WDI Publications, 1989.

BRASIL, Medida provisória N.º 2.166-67 de 24 agosto de 2001. **Altera os arts. 1º, 4º, 14, 16 e 44, e acresce dispositivos à Lei no 4.771, de 15 de setembro de 1965, que institui o Código Florestal, bem como altera o art. 10 da Lei N.º 9.393, de 19 de dezembro de 1996, que dispõe sobre o Imposto sobre a Propriedade Territorial Rural - ITR, e dá outras providências.**

BRASIL, Lei N.º 12.651, Código Florestal brasileiro, **Dispõe sobre a proteção da vegetação nativa, e dá outras providência,** In: Diário Oficial da União. Brasília. 2012.

BRASIL, Resolução CONAMA Nº 369 de 28 de março de 2006. **Dispõe sobre os casos excepcionais, de utilidade pública, interesse social ou baixo impacto ambiental, que possibilitam a intervenção ou supressão de vegetação em áreas de preservação permanente – APP.** 

BURROUGH, P.; **Principles of geographical information systems for land resources assessment.** University Press, Oxford. 193 p.

CÂMARA, G.; **Modelos, linguagens e arquiteturas para bancos de dados geográficos.**  Tese de Doutoramento em Computação Aplicada. São José dos Campos, INPE, Dezembro 1995.

CASTELANI, C. S.; BATISTA. G. T.; **Mapeamento de áreas de preservação permanente (APP) do município do Santo Antonio do Pinhal, SP**: Um Subsídio à Preservação Ambiental - Revista Ambiente e Água, Taubaté, v.2, n. 1, p. 30 – 43, 2007.

COSTA, T. C., SOUZA, M. G., BRITES, R. S.; **Delimitação e caracterização de áreas de preservação permanente por meio de um sistema de informações geográficas (SIG) -** Revista Árvore. Viçosa, MG, v.20, n.1, p.129 - 135, 1996.

COUTO, L. C. O.; **Geoprocessamento: conceito e prática -** Adaptada do Trabalho de Conclusão de Curso da especialização em Geoprocessamento do Centro Universitário de Belo Horizonte – UNI-BH (2009).

COWEN, D. J.; **GIS versus CAD versus DBMS: What are the differences -** Photogrammetric Engineering and Remote Sensing, 54: 1551- 1555, 1988.

FERREIRA, N. C.; **Apostila de sistema de informações geográficas -** Centro Federal de Educação Tecnológica de Goiás – Sistemas de Informações Geográficas – 2006.

INSTITUTO BRASILEIRO DE GEOGRAFIA E ESTATÍSTICA – IBGE.; **Cartas topográficas do mapeamento sistemático:** Ouro Fino e Borda da Mata, escala varia, Projeção Universal Transversa de Mercator, M.C. - Disponível em: <http://www.ibge.gov.br>. Acesso em: 10 nov. 2012.

INSTITUTO NACIONAL DE PESQUISAS ESPACIAIS - INPE.; **Manual do Usuário SPRING Tutorial de Geoprocessamento -** Brasília, 2002. Disponível em: <http://www.dpi.inpe.br/spring/portugues/tutorial/introducao\_geo.html>. Acesso em: 08 jan. 2012.

LOPES-ASSAD, M. L.; BOSCHI, R. S.; NOMURA, E.; EVANGELISTA, B. A.; SILVA, J. S. V. - **Uso de informações de solo no zoneamento agrícola de risco climático** - Aracaju. Efeitos das mudanças climáticas na agricultura; anais. Embrapa, 2007.

MENESES, H. B.; **Interface lógica em ambiente SIG para bases de dados de sistemas.**  2003.

NASCIMENTO, M. C.; **Delimitação automática de áreas de preservação permanente (APP) e identificação de conflito de uso da terra na bacia hidrográfica do rio Alegre -** Anais XII Simpósio Brasileiro de Sensoriamento Remoto, Goiânia, Brasil, 16-21 abril 2005, INPE, p. 2289-2296.

OLIVEIRA, A. I. D. M.; **Modelação de aplicações SIG com aspectos. UNL-Faculdade de Ciências e Tecnologia,** Lisboa. (2009).

OLIVEIRA.M.Z.; VERONEZ.M.R.; THUM.A.B.; REINHARDT.A.O.; BARETTA.L.; VALLES.T.H.A.; ZARDO.D.; SILVEIRA.L.K.; **Delimitação de Áreas de Preservação Permanente: Um estudo de caso através de imagem de satélite de alta resolução associada a um sistema de informação geográfica (SIG)**. ANAIS XIII simpósio brasileiro de sensoriamento remoto, Florianópolis, Brasil, 2007, INPE, p. 4119 – 4128.

OLIVEIRA, A. M. S.; **Impacto econômico da implantação de áreas de preservação permanente na bacia do Rio Alegre, município de Alegre - ES.** Viçosa, Minas Gerais – Brasil. Julho de 2005.

RADAMBRASIL**. Levantamento dos recursos naturais. Rio de Janeiro/Vitória**, geologia, geomorfologia, pedologia, vegetação e uso potencial da terra – Rio de Janeiro, 780p. 1983.

RIBEIRO, G. V. B.; **A Origem histórica do conceito de área de preservação permanente no Brasil.** Revista Thema, 2011.

ROSA, R.; **Geotecnologias na geografia aplicada -** Revista do Departamento de Geografia, 16 (2005) 81-90.

ROSA, S. D.; **Análise temporal da ocorrência da vegetação natural na bacia hidrográfica do ribeirão das furnas ou da pitanga no sul de Minas Gerais.**  Inconfidentes - MG, 2013.

RUFINO, R. F.; PEREIRA, G. N.; MIGUEL, E.P.; ESTEVES, D. R.; SANTOS, G. A.; **Identificação de áreas florestadas em áreas de preservação permanente na microbacia do rio verdinho -** enciclopédia biosfera, Centro Científico Conhecer - Goiânia, vol.6, N.11; 2010 Pág. 1.

SECRETARIA DE MEIO AMBIENTE - SEMA.; **O que é uma bacia hidrográfica.** Porto Alegre - RS**,** 07 set. 2010. Online. Disponível em <http://www.sema.rs.gov.br/conteudo.asp?cod\_menu=54> Acesso em 03 jun. 2013.

SMITH, T.R.; PEUQUET, D.J.; MENON, S.; AGARWAL, P.; **KBGIS-II: a knowledgebased geographic information system.** International Journal of Geographic Information Systems, v. 1, n. 2, p. 149-172, 1987.

WAMMES, E. V. S.; **Importância ambiental das áreas de preservação permanente e sua quantificação na microbacia hidrográfica da Sanga Mineira do município de Mercedes –** Resumos do V CBA - Uso e Conservação de Recursos Naturais - Rev. Bras. de Agroecologia/out. 2007 Vol.2 N.º 2.